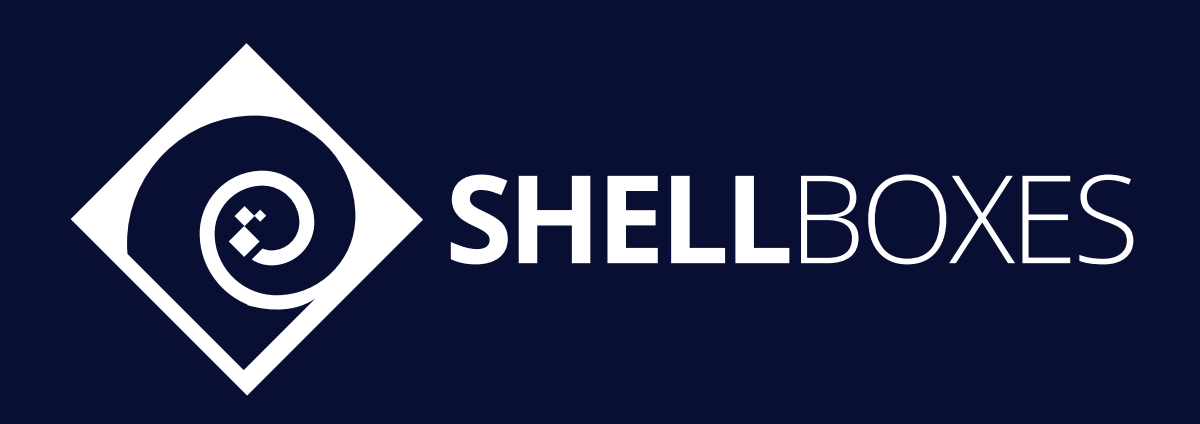

# Velvet Capital

Smart Contract Security Audit

Prepared by ShellBoxes August 26th, 2022 - September 12th, 2022 [Shellboxes.com](https://shellboxes.com) [contact@shellboxes.com](mailto:contact@shellboxes.com)

# Document Properties

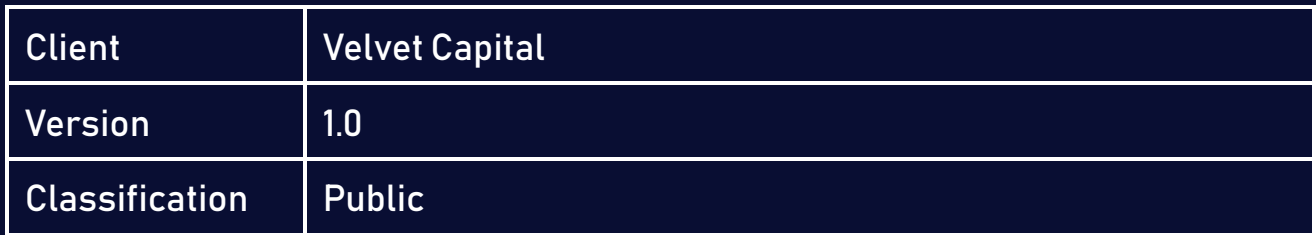

# Scope

The Velvet Capital Contract in the Velvet Capital Repository

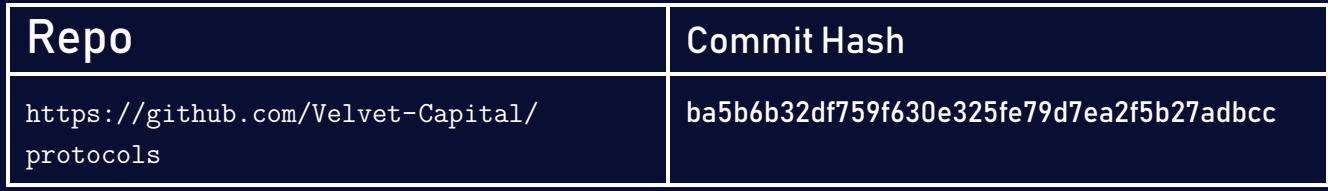

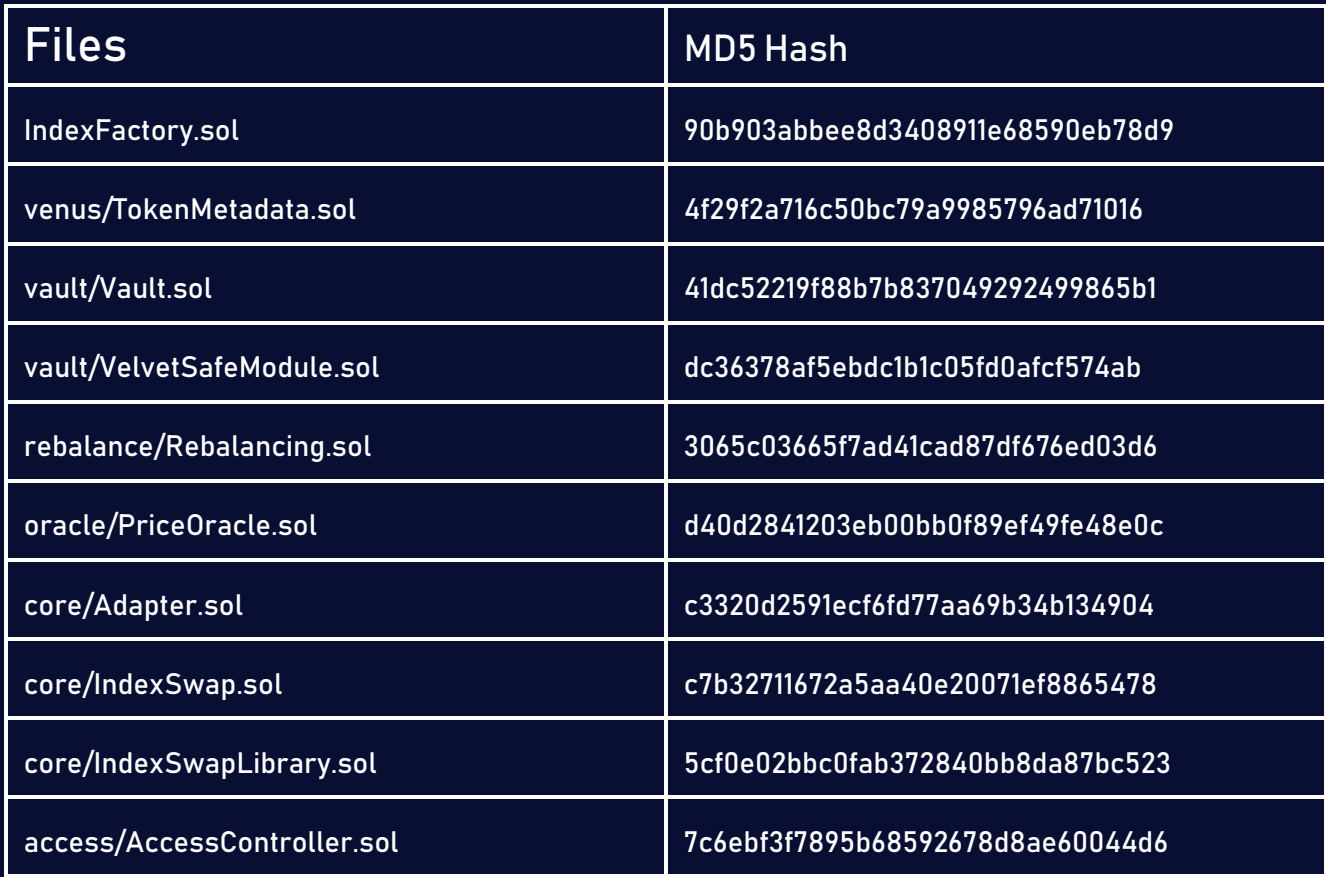

# Re-Audit Scope

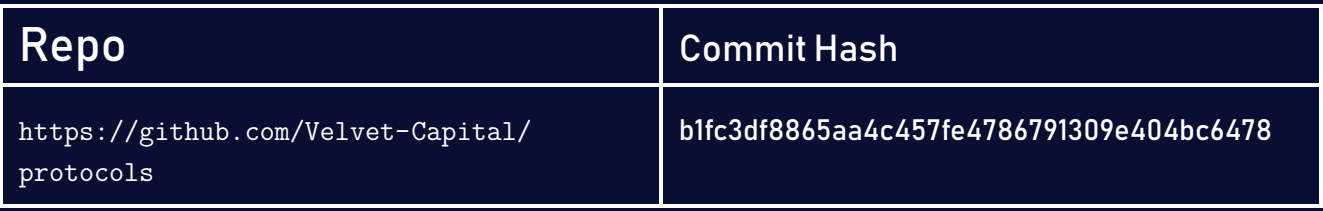

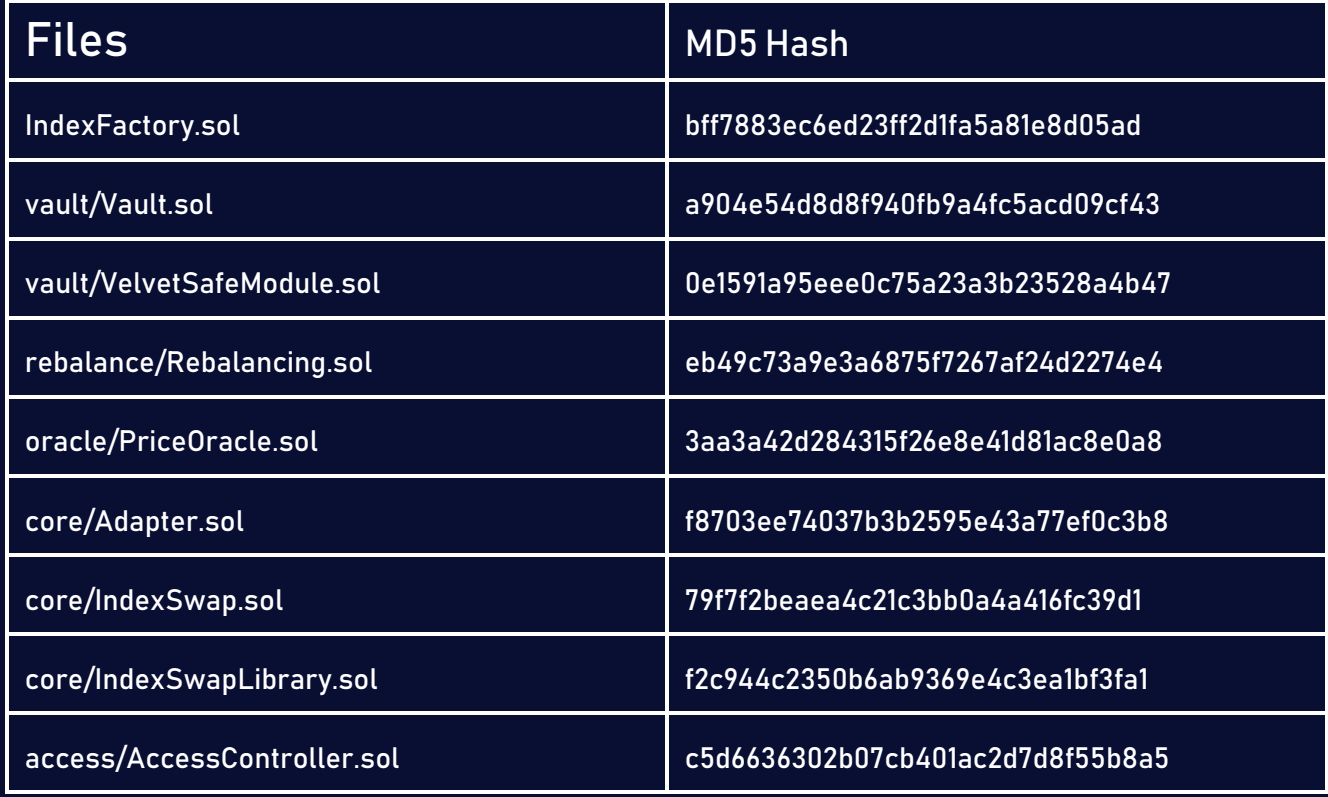

# **Contacts**

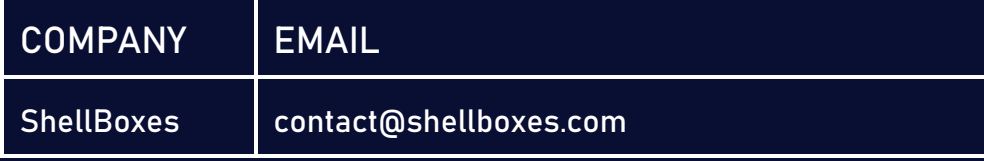

# **Contents**

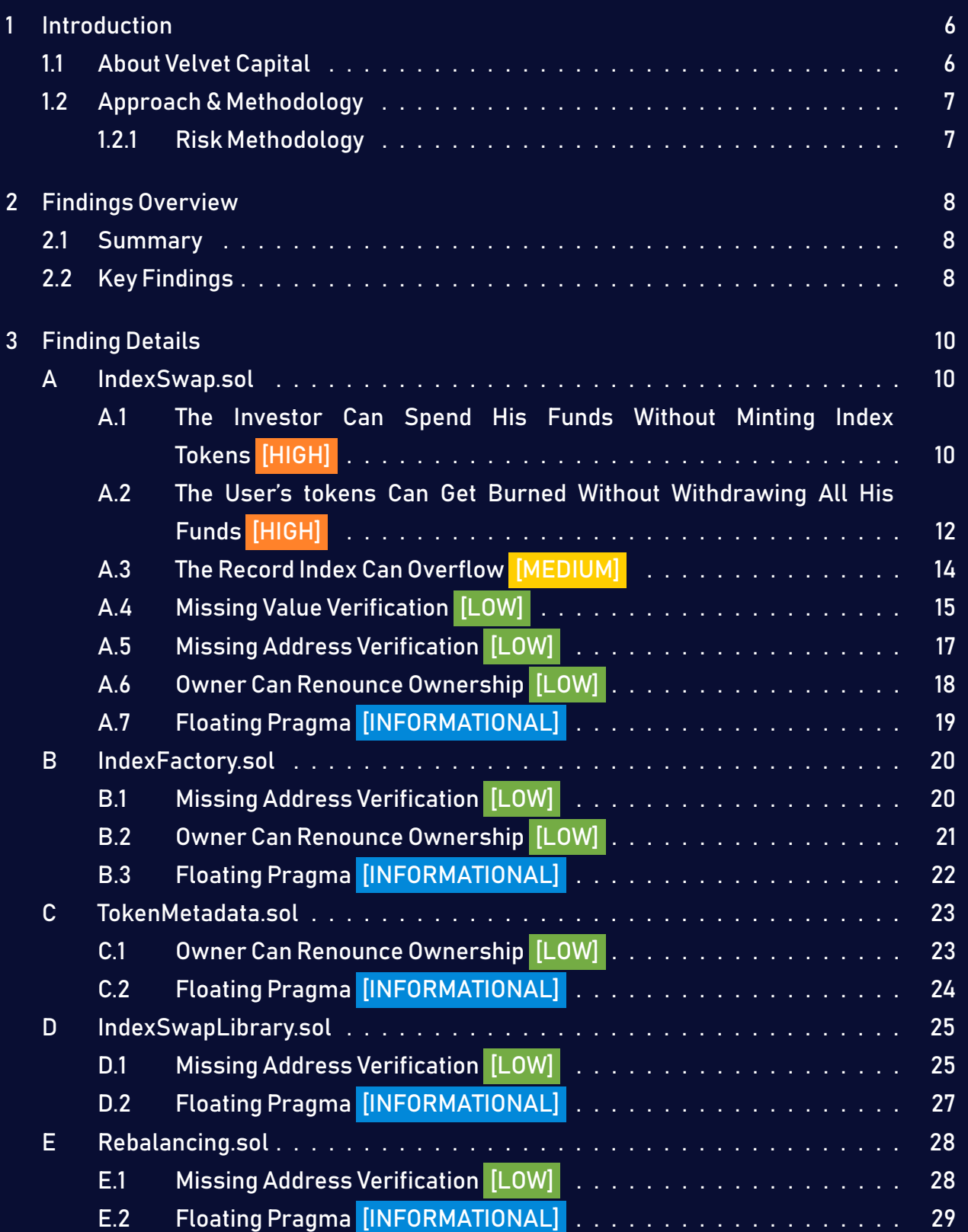

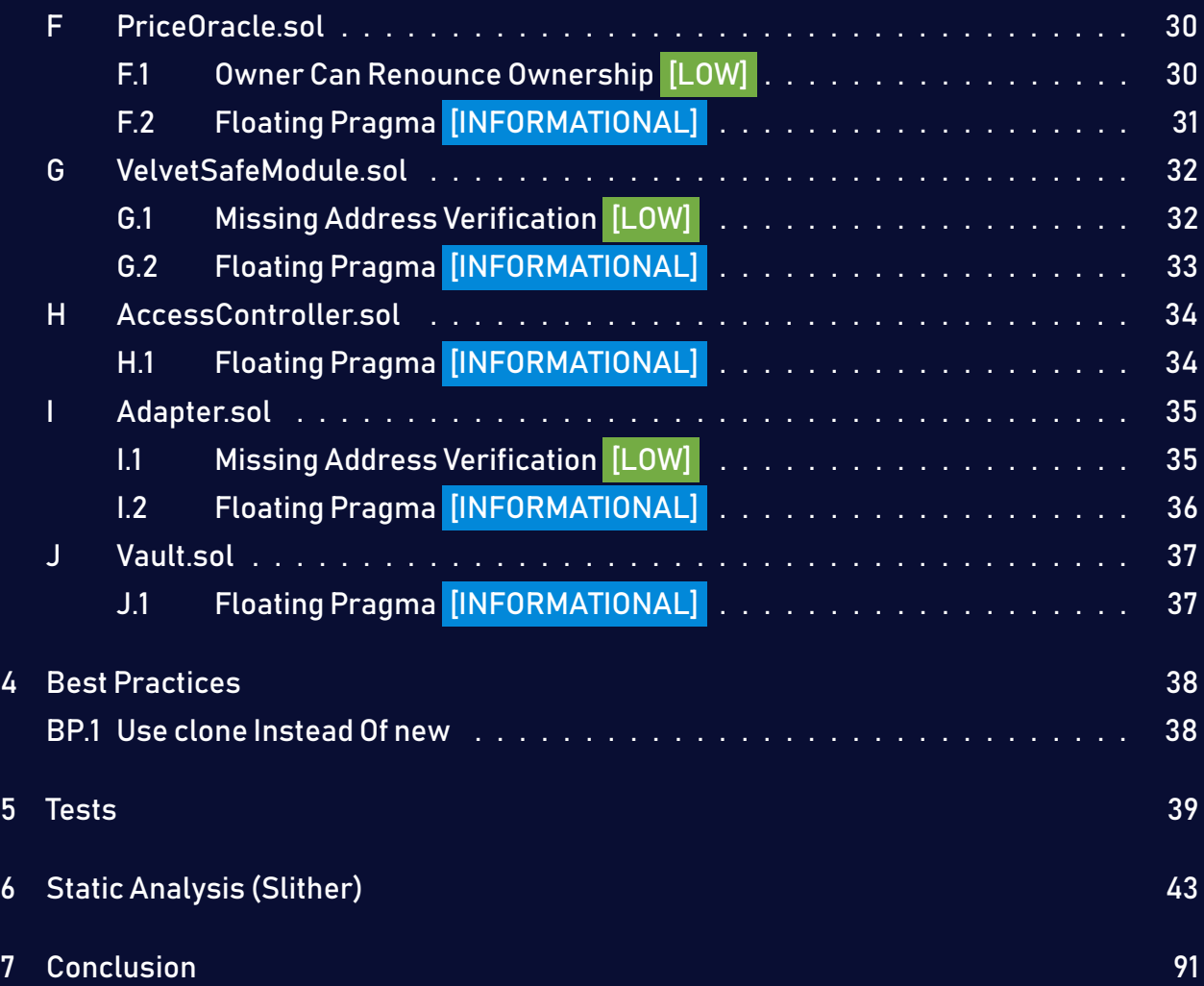

# <span id="page-5-0"></span>1 Introduction

Velvet Capital engaged ShellBoxes to conduct a security assessment on the Velvet Capital beginning on August 26<sup>th</sup>, 2022 and ending September 12<sup>th</sup>, 2022. In this report, we detail our methodical approach to evaluate potential security issues associated with the implementation of smart contracts, by exposing possible semantic discrepancies between the smart contract code and design document, and by recommending additional ideas to optimize the existing code. Our findings indicate that the current version of smart contracts can still be enhanced further due to the presence of many security and performance concerns.

This document summarizes the findings of our audit.

### <span id="page-5-1"></span>1.1 About Velvet Capital

Velvet Capital is a DeFi protocol that helps people & institutions create tokenized index funds, portfolios & other financial products with additional yield.

The protocol provides all the necessary infrastructure for financial product development being integrated with AMMs, Lending protocols and other DeFi primitives to give users a diverse asset management toolkit.

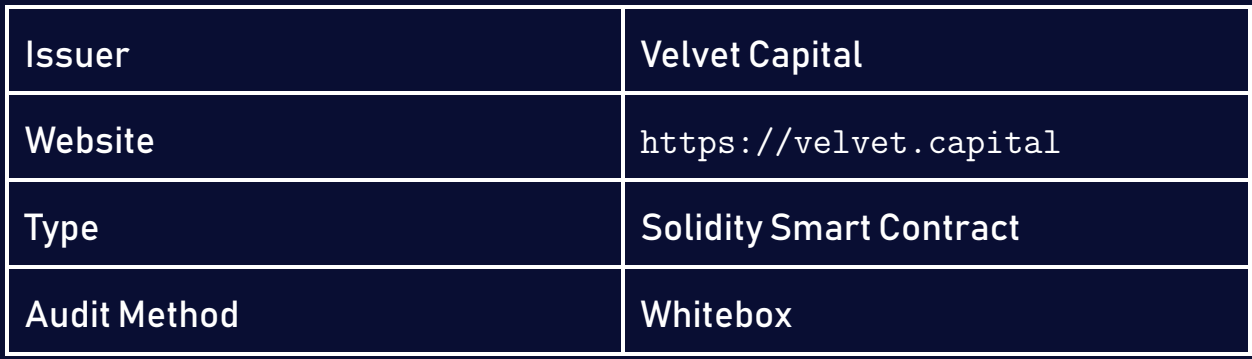

# <span id="page-6-0"></span>1.2 Approach & Methodology

ShellBoxes used a combination of manual and automated security testing to achieve a balance between efficiency, timeliness, practicability, and correctness within the audit's scope. While manual testing is advised for identifying problems in logic, procedure, and implementation, automated testing techniques help to expand the coverage of smart contracts and can quickly detect code that does not comply with security best practices.

#### <span id="page-6-1"></span>1.2.1 Risk Methodology

Vulnerabilities or bugs identified by ShellBoxes are ranked using a risk assessment technique that considers both the LIKELIHOOD and IMPACT of a security incident. This framework is effective at conveying the features and consequences of technological vulnerabilities.

Its quantitative paradigm enables repeatable and precise measurement, while also revealing the underlying susceptibility characteristics that were used to calculate the Risk scores. A risk level will be assigned to each vulnerability on a scale of 5 to 1, with 5 indicating the greatest possibility or impact.

- − Likelihood quantifies the probability of a certain vulnerability being discovered and exploited in the untamed.
- − Impact quantifies the technical and economic costs of a successful attack.
- − Severity indicates the risk's overall criticality.

Probability and impact are classified into three categories: H, M, and L, which correspond to high, medium, and low, respectively. Severity is determined by probability and impact and is categorized into four levels, namely Critical, High, Medium, and Low.

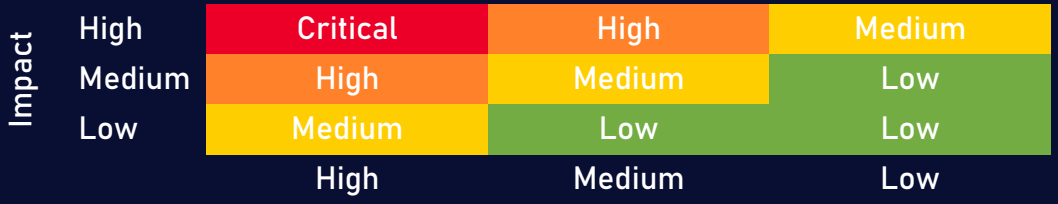

Likelihood

# <span id="page-7-0"></span>2 Findings Overview

# <span id="page-7-1"></span>2.1 Summary

The following is a synopsis of our conclusions from our analysis of the Velvet Capital implementation. During the first part of our audit, we examine the smart contract source code and run the codebase via a static code analyzer. The objective here is to find known coding problems statically and then manually check (reject or confirm) issues highlighted by the tool. Additionally, we check business logics, system processes, and DeFi-related components manually to identify potential hazards and/or defects.

# <span id="page-7-2"></span>2.2 Key Findings

In general, these smart contracts are well-designed and constructed, but their implementation might be improved by addressing the discovered flaws, which include , 2 high-severity, 1 medium-severity, 11 low-severity, 10 informational-severity vulnerabilities.

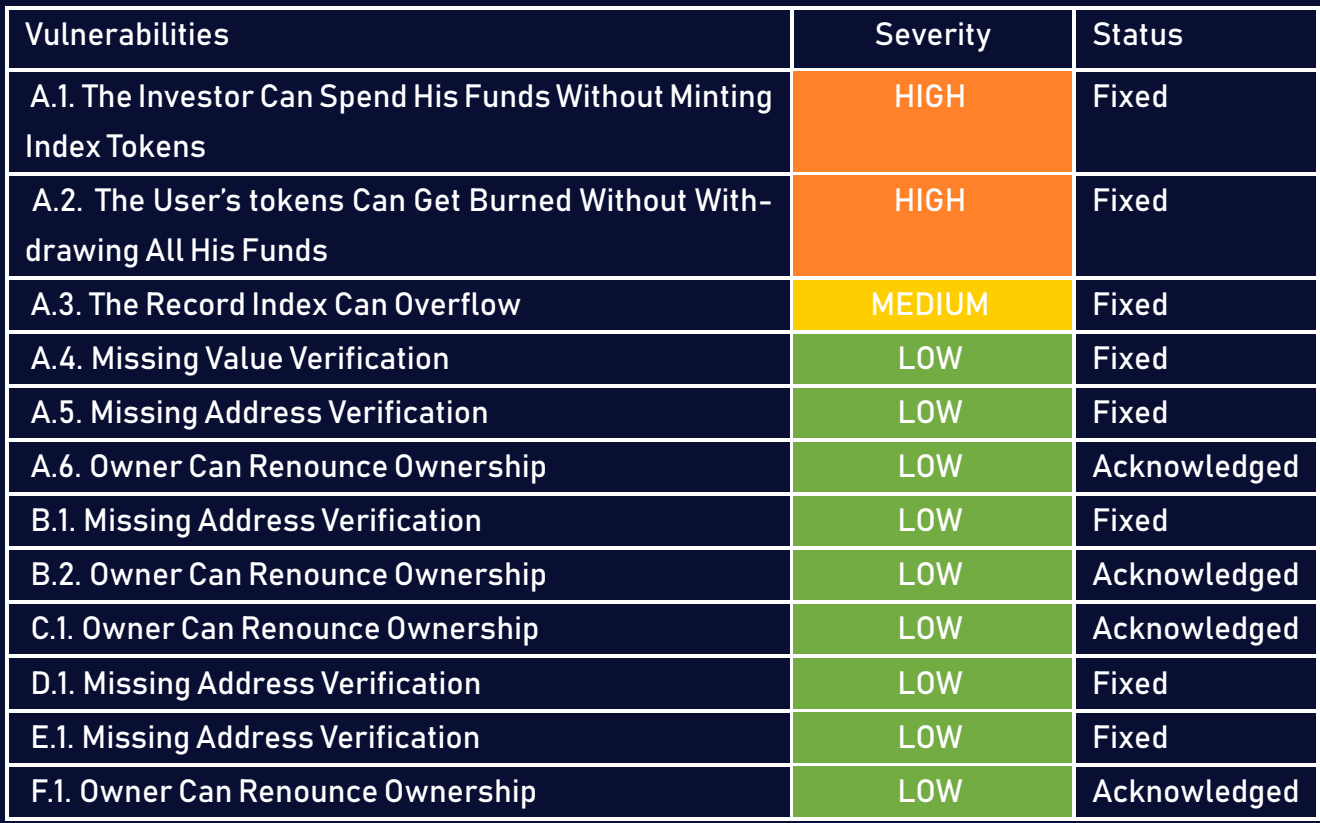

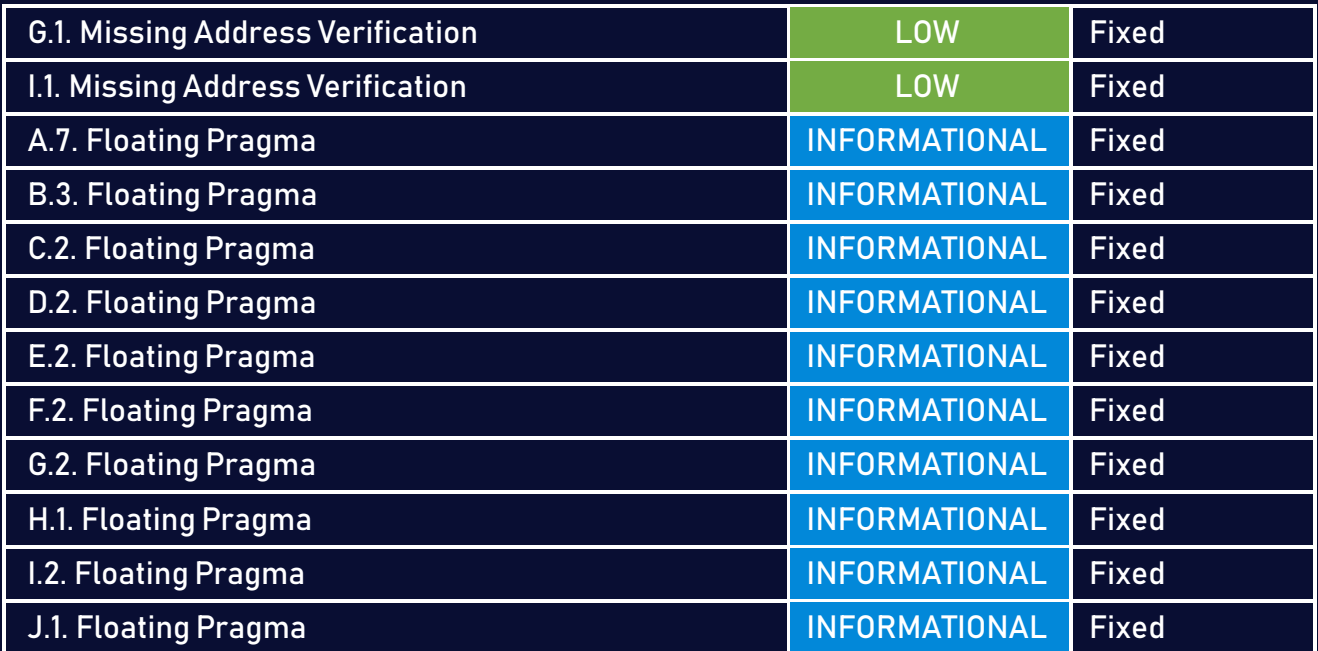

# <span id="page-9-0"></span>3 Finding Details

# <span id="page-9-1"></span>A IndexSwap.sol

<span id="page-9-2"></span>A.1 The Investor Can Spend His Funds Without Minting Index Tokens [HIGH]

#### <span id="page-9-3"></span>Description:

The users call the investInFund function in order to invest BNB and mint an amount of index tokens. If a user invests an amount that is lower than vaultBalance/tokenBalanceInUSD[i] for every token, the investedAmountAfterSlippageBNB will be equal to zero due to a type conversion error. Therefore, the user will spend his funds without minting any index tokens that will allow him to withdraw his funds later.

#### Code:

```
Listing 1: IndexSwap.sol
187 amount = indexSwapLibrary.calculateSwapAmounts(
188 IIndexSwap(address(this)),
189 tokenAmount,
190 tokenBalanceInBNB,
191 vaultBalance
192 );
194 investedAmountAfterSlippage = _swapETHToTokens(
195 tokenAmount,
196 amount,
197 slippage
198 );
200 uint256 investedAmountAfterSlippageBNB = indexSwapLibrary
201 . getTokenPriceUSDETH(investedAmountAfterSlippage);
```

```
203 uint256 vaultBalanceBNB = indexSwapLibrary._getTokenPriceUSDETH(
204 vaultBalance
205 );
208 if (totalSupply() > 0) {
209 tokenAmount = mintShareAmount(
210 investedAmountAfterSlippageBNB,
211 vaultBalanceBNB
212 ) :
213 } else {
214 tokenAmount = investedAmountAfterSlippageBNB;
215 }
```

```
217 _mint(msg.sender, tokenAmount);
```
#### Listing 2: IndexSwapLibrary.sol

```
139 function calculateSwapAmounts(
140 IIndexSwap _index,
141 uint256 tokenAmount,
142 uint256[] memory tokenBalanceInUSD,
143 uint256 vaultBalance
144 ) public view returns (uint256[] memory) {
145 uint256[] memory amount = new uint256[](index.getTokens().length);
146 if (_index.totalSupply() > 0) {
147 for (uint256 i = 0; i < _index.getTokens().length; i++) {
148 amount[i] = tokenBalanceInUSD[i].mul(tokenAmount).div(
149 vaultBalance
\frac{150}{150} );
151 }
152 }
153 return amount;
154 }
```
#### Risk Level:

Likelihood – 4 Impact - 5

#### Recommendation:

Consider requiring msg.value to be greater than vaultBalance/tokenBalanceInUSD[i].

#### <span id="page-11-1"></span>Status - Fixed

The Velvet team has fixed the issue by verifying tokenBalanceInUSD[i]\*tokenAmount to be greater than vaultBalance.

# <span id="page-11-0"></span>A.2 The User's tokens Can Get Burned Without Withdrawing All His Funds [HIGH]

#### <span id="page-11-2"></span>Description:

The withdrawFund function is used to withdraw the funds invested in the tokens listed in the tokens array. However, there is a scenario where the amount to be withdrawn of a specific token or multiple ones can round to zero. If the tokenBalance \* tokenAmount is lower than totalSupplyIndex, then the amount variable will be equal to zero due to a type conversion error.

#### Code:

#### Listing 3: IndexSwap.sol <sup>233</sup> function withdrawFund(uint256 tokenAmount, uint256 \_slippage, bool  $\hookrightarrow$  isMultiAsset) <sup>234</sup> public <sup>235</sup> nonReentrant  $236 \quad \{$ <sup>237</sup> require(!paused, "The contract is paused !"); <sup>238</sup> require(

```
239 tokenAmount <= balanceOf(msg.sender),
240 "caller is not holding given token amount"
241 );
243 uint256 sumBalance=0;
244 uint256[] memory arrayOfTokenAmount = new uint256[](_tokens.length);
245 uint256 totalSupplyIndex = totalSupply();
247 burn(msg.sender, tokenAmount);
249 for (uint256 i = 0; i < tokens.length; i++) {
250 uint256 tokenBalance = indexSwapLibrary.getTokenBalance(
251 IIndexSwap(address(this)),
<sup>252</sup> tokens[i],
253 adapter.getETH() == tokens[i]
254 );
256 uint256 amount = tokenBalance.mul(tokenAmount).div(
257 totalSupplyIndex
258 );
```
#### Risk Level:

Likelihood – 3 Impact - 5

#### Recommendation:

Given that the caller chooses the tokenAmount argument and that the worst-case scenario is 1, consider requiring the tokenBalance variable to be higher than the totalSupplyIndex variable.

#### <span id="page-13-1"></span>Status - Fixed

The Velvet team has fixed the issue by verifying tokenBalance\*tokenAmount to be greater than totalSupplyIndex.

# <span id="page-13-0"></span>A.3 The Record Index Can Overflow [MEDIUM]

#### <span id="page-13-2"></span>Description:

The index attribute in the Record struct is an uint8. In the case where the length of the tokens array is greater than 255, the index attribute will overflow and start again from zero.

#### Code:

#### Listing 4: IndexSwap.sol

```
122 function initToken(address[] calldata tokens, uint96[] calldata denorms)
123 external
124 onlyOwner
125 \quad 5126 require(tokens.length == denorms.length, "INVALID INIT INPUT");
127 require(tokens.length == 0, "INITIALIZED");
128 uint256 len = tokens.length;
129 uint256 totalWeight = 0;
130 for (uint256 i = 0; i < len; i++) {
131 records [tokens[i]] = Record({
132 lastDenormUpdate: uint40(block.timestamp),
133 denorm: denorms[i],
134 index: uint8(i)
135 });
136 tokens.push(tokens[i]);
138 totalWeight = totalWeight.add(denorms[i]);
139 }
140 require(totalWeight == TOTAL WEIGHT, "INVALID WEIGHTS");
```

```
142 emit LOG_PUBLIC_SWAP_ENABLED();
```
<sup>143</sup> }

#### Risk Level:

Likelihood – 3 Impact - 3

#### Recommendation:

Consider limiting the length of the tokens array to 255, or change the type of the index.

#### <span id="page-14-1"></span>Status - Fixed

The Velvet team has fixed the issue by changing the type of the index attribute to uint256.

# <span id="page-14-0"></span>A.4 Missing Value Verification [LOW]

#### <span id="page-14-2"></span>Description:

Certain functions lack a value safety check, the values of the arguments should be verified to allow only the ones that comply with the contract's logic. In the constructor, the contract must ensure that \_maxInvestmentAmount and \_feePointBasis are different from zero, also, in the initToken the contract must ensure that denorms are lower than TOTAL\_WEIGHT.

#### Code:

#### Listing 5: IndexSwap.sol

```
88 constructor(
```

```
89 string memory _name,
```

```
90 string memory _symbol,
```

```
91 address outAsset,
```

```
92 address vault,
```

```
93 uint256 maxInvestmentAmount,
```

```
94 address indexSwapLibrary,
```

```
95 address _adapter,
96 address _accessController,
97 address _tokenMetadata,
98 uint256 _feePointBasis,
99 address treasury
100 ) TokenBase(_name, _symbol) {
101 vault = vault;
102 outAsset = outAsset; //As now we are tacking busd
103 MAX INVESTMENTAMOUNT = maxInvestmentAmount;
104 indexSwapLibrary = IIndexSwapLibrary(_indexSwapLibrary);
105 adapter = IAdapter(adapter);
106 accessController = IAccessController( accessController);
107 tokenMetadata = TokenMetadata(tokenMetadata);
108 paused = false;
110 feePointBasis = feePointBasis;
111 treasury = payable( treasury);
112 }
```
#### Risk Level:

Likelihood – 1 Impact - 3

#### Recommendation:

We recommend that you verify the values provided in the arguments. The issue can be addressed by utilizing a require statement.

#### <span id="page-15-0"></span>Status - Fixed

The Velvet team has fixed the issue by verifying the values provided in the arguments to comply with the logic of the contract.

# <span id="page-16-0"></span>A.5 Missing Address Verification [LOW]

#### <span id="page-16-1"></span>Description:

Certain functions lack a safety check in the address, the address-type arguments should include a zero-address test, otherwise, the contract's functionality may become inaccessible. In the constructor, the \_outAsset, \_vault, \_indexSwapLibrary, \_adapter, \_accessController, \_tokenMetadata and the \_treasury arguments should be verified to be different from the address(0).

#### Code:

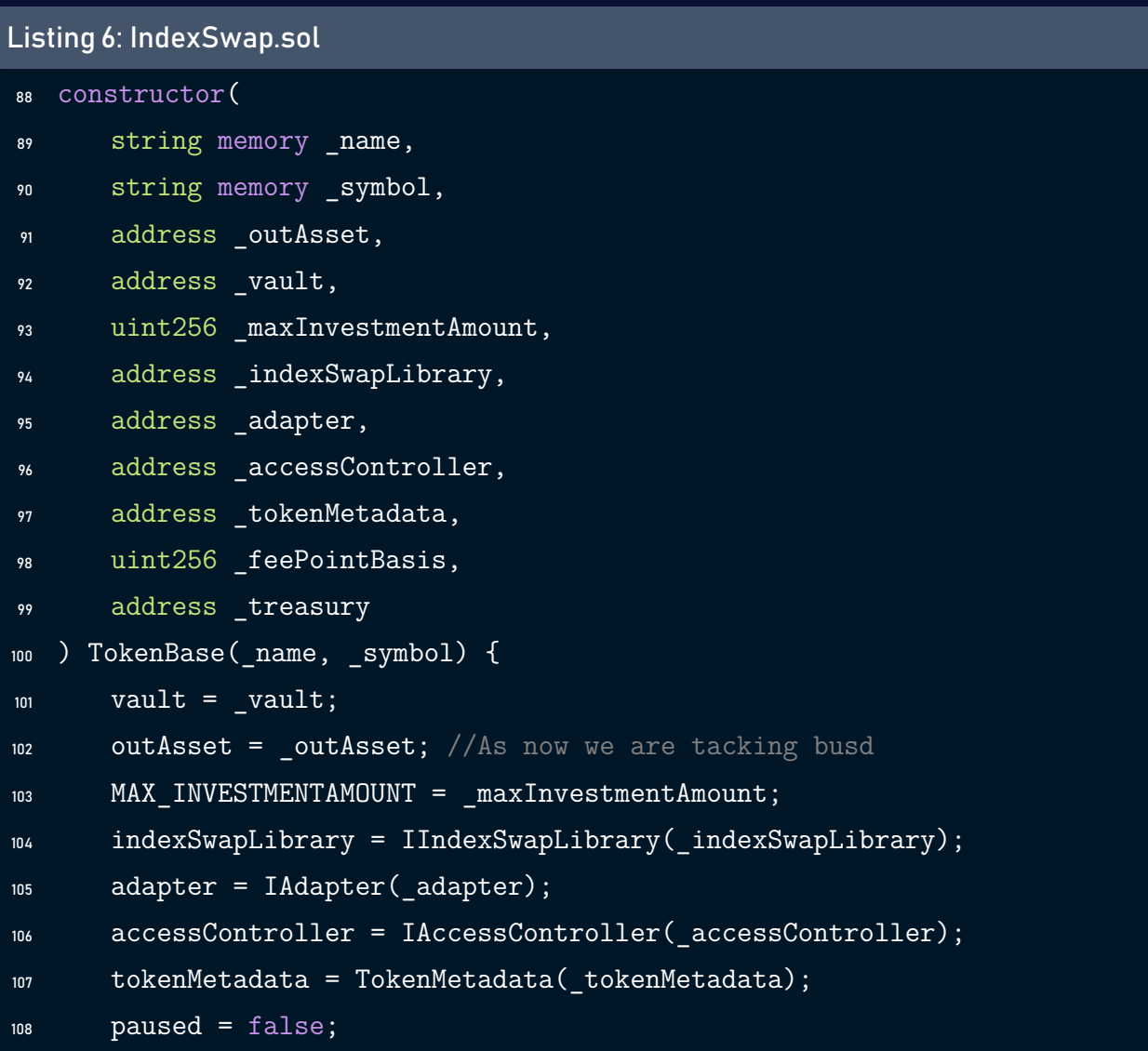

```
110 feePointBasis = _feePointBasis;
111 treasury = payable(_treasury);
112 }
```
#### Risk Level:

Likelihood – 1 Impact - 3

#### Recommendation:

We recommend that you make sure the addresses provided in the arguments are different from the address(0).

#### <span id="page-17-1"></span>Status - Fixed

The Velvet team has fixed the issue by requiring the addresses provided in the arguments to be different from the address(0)

# <span id="page-17-0"></span>A.6 Owner Can Renounce Ownership [LOW]

#### <span id="page-17-2"></span>Description:

Typically, the account that deploys the contract is also its owner. Consequently, the owner is able to engage in certain privileged activities in his own name. In smart contracts, the renounceOwnership function is used to renounce ownership, which means that if the contract's ownership has never been transferred, it will never have an Owner, rendering some owner-exclusive functionality unavailable.

#### Code:

#### Listing 7: IndexSwap.sol

<sup>32</sup> contract TokenBase is ERC20Burnable, Ownable, ReentrancyGuard {

#### Risk Level:

Likelihood – 1 Impact - 3

#### Recommendation:

We recommend that you prevent the owner from calling renounceOwnership without first transferring ownership to a different address. Additionally, if you decide to use a multisignature wallet, then the execution of the renounceOwnership will require for at least two or more users to be confirmed. Alternatively, you can disable Renounce Ownership functionality by overriding it.

#### <span id="page-18-1"></span>Status - Acknowledged

The Velvet team has acknowledged the risk, stating that it is a risk with low-probability of occurrence.

# <span id="page-18-0"></span>A.7 Floating Pragma [INFORMATIONAL]

#### <span id="page-18-2"></span>Description:

The contract makes use of the floating-point pragma 0.8.6. Contracts should be deployed using the same compiler version. Locking the pragma helps ensure that contracts will not unintentionally be deployed using another pragma,whichin somecasesmay be an obsolete version, that may introduce issues to the contract system.

#### Code:

Listing 8: IndexSwap.sol

12 pragma solidity  $\hat{O}.8.6$ ;

#### Risk Level:

Likelihood – 1 Impact - 2

#### Recommendation:

Consider locking the pragma version. It is advised that floating pragma should not be used in production. Both truffle-config.js and hardhat.config.js support locking the pragma version.

#### <span id="page-19-3"></span>Status - Fixed

The Velvet team has fixed the issue by locking the pragma version to 0.8.16.

# <span id="page-19-0"></span>B IndexFactory.sol

# <span id="page-19-1"></span>B.1 Missing Address Verification [LOW]

#### <span id="page-19-2"></span>Description:

Certain functions lack a safety check in the address, the address-type arguments should include a zero-address test, otherwise, the contract's functionality may become inaccessible. In the constructor, the \_uniswapRouter, \_treasury, \_indexSwapLibrary, \_tokenMetadata, \_baseAdapterAddress and the \_baseRebalancingAddres arguments should be verified to be different from the address(0).

#### Code:

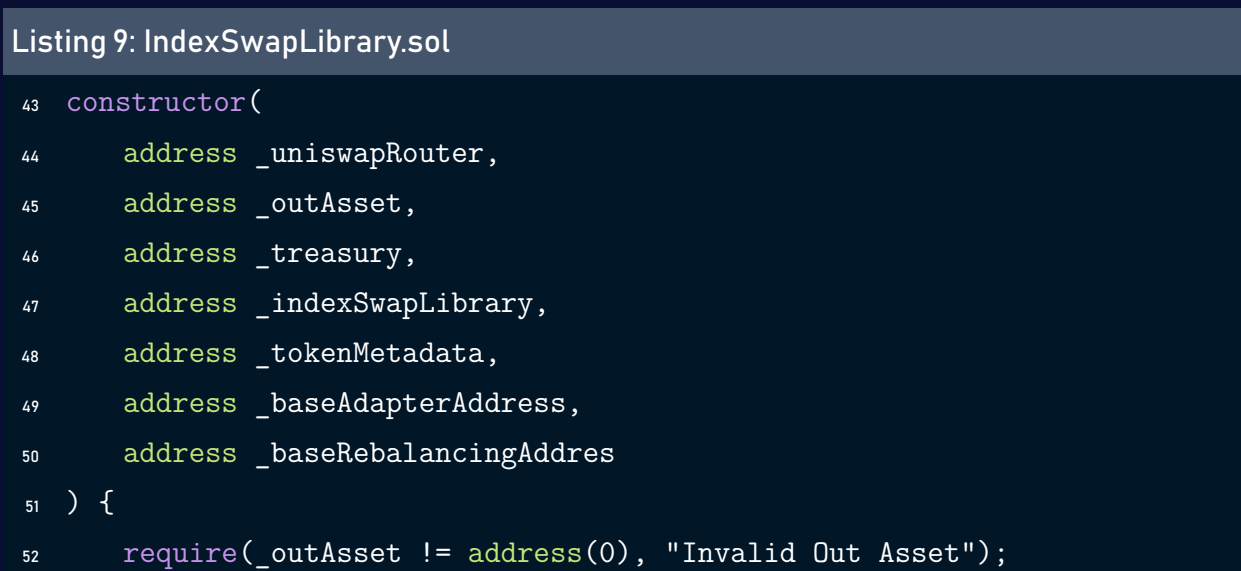

```
53 uniswapRouter = _uniswapRouter;
```

```
54 outAsset = _outAsset;
```

```
55 treasury = _treasury;
```

```
56 indexSwapLibrary = _indexSwapLibrary;
```

```
57 tokenMetadata = _tokenMetadata;
```

```
58 noVtokenMetadata = Clones.clone(tokenMetadata);
```

```
60 baseRebalancingAddress = baseRebalancingAddres;
```

```
61 baseAdapterAddress = _baseAdapterAddress;
```

```
62 \frac{}{}
```
#### Risk Level:

Likelihood – 1 Impact - 3

#### Recommendation:

We recommend that you make sure the addresses provided in the arguments are different from the address(0).

#### <span id="page-20-1"></span>Status - Fixed

The Velvet team has fixed the issue by requiring the addresses provided in the arguments to be different from the address(0)

# <span id="page-20-0"></span>B.2 Owner Can Renounce Ownership [LOW]

#### <span id="page-20-2"></span>Description:

Typically, the account that deploys the contract is also its owner. Consequently, the owner is able to engage in certain privileged activities in his own name. In smart contracts, the renounceOwnership function is used to renounce ownership, which means that if the contract's ownership has never been transferred, it will never have an Owner, rendering some owner-exclusive functionality unavailable.

Listing 10: IndexFactory.sol

<sup>12</sup> contract IndexFactory is Ownable {

#### Risk Level:

Likelihood – 1 Impact - 3

#### Recommendation:

We recommend that you prevent the owner from calling renounceOwnership without first transferring ownership to a different address. Additionally, if you decide to use a multisignature wallet, then the execution of the renounceOwnership will require for at least two or more users to be confirmed. Alternatively, you can disable Renounce Ownership functionality by overriding it.

#### <span id="page-21-1"></span>Status - Acknowledged

The Velvet team has acknowledged the risk, stating that it is a risk with low-probability of occurrence.

# <span id="page-21-0"></span>B.3 Floating Pragma [INFORMATIONAL]

#### <span id="page-21-2"></span>Description:

The contract makes use of the floating-point pragma 0.8.6. Contracts should be deployed using the same compiler version. Locking the pragma helps ensure that contracts will not unintentionally be deployed using another pragma,whichin somecasesmay be an obsolete version, that may introduce issues to the contract system.

Listing 11: IndexFactory.sol

<sup>2</sup> pragma solidity ^0.8.6;

#### Risk Level:

Likelihood – 1 Impact - 2

#### Recommendation:

Consider locking the pragma version. It is advised that floating pragma should not be used in production. Both truffle-config.js and hardhat.config.js support locking the pragma version.

#### <span id="page-22-3"></span>Status - Fixed

The Velvet team has fixed the issue by locking the pragma version to 0.8.16.

# <span id="page-22-0"></span>C TokenMetadata.sol

# <span id="page-22-1"></span>C.1 Owner Can Renounce Ownership [LOW]

#### <span id="page-22-2"></span>Description:

Typically, the account that deploys the contract is also its owner. Consequently, the owner is able to engage in certain privileged activities in his own name. In smart contracts, the renounceOwnership function is used to renounce ownership, which means that if the contract's ownership has never been transferred, it will never have an Owner, rendering some owner-exclusive functionality unavailable.

Listing 12: TokenMetadata.sol

<sup>16</sup> contract TokenMetadata is Ownable {

#### Risk Level:

Likelihood – 1 Impact - 3

#### Recommendation:

We recommend that you prevent the owner from calling renounceOwnership without first transferring ownership to a different address. Additionally, if you decide to use a multisignature wallet, then the execution of the renounceOwnership will require for at least two or more users to be confirmed. Alternatively, you can disable Renounce Ownership functionality by overriding it.

#### <span id="page-23-1"></span>Status - Acknowledged

The Velvet team has acknowledged the risk, stating that it is a risk with low-probability of occurrence.

# <span id="page-23-0"></span>C.2 Floating Pragma [INFORMATIONAL]

#### <span id="page-23-2"></span>Description:

The contract makes use of the floating-point pragma 0.8.6. Contracts should be deployed using the same compiler version. Locking the pragma helps ensure that contracts will not unintentionally be deployed using another pragma,whichin somecasesmay be an obsolete version, that may introduce issues to the contract system.

Listing 13: TokenMetadata.sol

```
10 pragma solidity \hat{O}.8.6;
```
#### Risk Level:

Likelihood – 1 Impact - 2

#### Recommendation:

Consider locking the pragma version. It is advised that floating pragma should not be used in production. Both truffle-config.js and hardhat.config.js support locking the pragma version.

#### <span id="page-24-3"></span>Status - Fixed

The Velvet team has fixed the issue by locking the pragma version to 0.8.16.

# <span id="page-24-0"></span>D IndexSwapLibrary.sol

# <span id="page-24-1"></span>D.1 Missing Address Verification [LOW]

#### <span id="page-24-2"></span>Description:

Certain functions lack a safety check in the address, the address-type arguments should include a zero-address test, otherwise, the contract's functionality may become inaccessible. In the constructor, the \_oracle, \_tokenMetadata and the \_weth arguments should be verified to be different from the address(0).

#### Listing 14: IndexSwapLibrary.sol

```
29 constructor(
30 address oracle,
31 address weth,
32 TokenMetadata _tokenMetadata
33 ) {
34 oracle = IPriceOracle(_oracle);
35 wETH = _weth;
36 tokenMetadata = tokenMetadata;
37 }
```
#### Risk Level:

Likelihood – 1 Impact - 3

#### Recommendation:

We recommend that you make sure the addresses provided in the arguments are different from the address(0).

#### <span id="page-25-0"></span>Status - Fixed

The Velvet team has fixed the issue by requiring the addresses provided in the arguments to be different from the address(0)

# <span id="page-26-0"></span>D.2 Floating Pragma [INFORMATIONAL]

#### <span id="page-26-1"></span>Description:

The contract makes use of the floating-point pragma 0.8.6. Contracts should be deployed using the same compiler version. Locking the pragma helps ensure that contracts will not unintentionally be deployed using another pragma,whichin somecasesmay be an obsolete version, that may introduce issues to the contract system.

#### Code:

Listing 15: IndexSwapLibrary.sol

12 pragma solidity  $\hat{0.8.6}$ ;

#### Risk Level:

Likelihood – 1 Impact - 2

#### Recommendation:

Consider locking the pragma version. It is advised that floating pragma should not be used in production. Both truffle-config.js and hardhat.config.js support locking the pragma version.

#### <span id="page-26-2"></span>Status - Fixed

The Velvet team has fixed the issue by locking the pragma version to 0.8.16.

# <span id="page-27-0"></span>E Rebalancing.sol

## <span id="page-27-1"></span>E.1 Missing Address Verification [LOW]

#### <span id="page-27-2"></span>Description:

Certain functions lack a safety check in the address, the address-type arguments should include a zero-address test, otherwise, the contract's functionality may become inaccessible. In the init function, the \_index, \_indexSwapLibrary, \_adapter, \_accessController and the \_tokenMetadata arguments should be verified to be different from the address(0).

#### Code:

```
Listing 16: Rebalancing.sol
58 function init(
59 IIndexSwap _index,
60 address _indexSwapLibrary,
61 address _adapter,
62 address accessController,
63 address tokenMetadata
64 ) external initializer {
65 index = IIndexSwap(index);
66 indexSwapLibrary = IndexSwapLibrary(_indexSwapLibrary);
67 adapter = IAdapter( adapter);
68 accessController = AccessController( accessController);
69 tokenMetadata = TokenMetadata(tokenMetadata);
70 }
```
#### Risk Level:

Likelihood – 1 Impact - 3

#### Recommendation:

We recommend that you make sure the addresses provided in the arguments are different from the address(0).

#### <span id="page-28-1"></span>Status - Fixed

The Velvet team has fixed the issue by requiring the addresses provided in the arguments to be different from the address(0)

# <span id="page-28-0"></span>E.2 Floating Pragma [INFORMATIONAL]

#### <span id="page-28-2"></span>Description:

The contract makes use of the floating-point pragma 0.8.6. Contracts should be deployed using the same compiler version. Locking the pragma helps ensure that contracts will not unintentionally be deployed using another pragma,whichin somecasesmay be an obsolete version, that may introduce issues to the contract system.

#### Code:

Listing 17: Rebalancing.sol

<sup>15</sup> pragma solidity ^0.8.6;

#### Risk Level:

Likelihood – 1 Impact - 2

#### Recommendation:

Consider locking the pragma version. It is advised that floating pragma should not be used in production. Both truffle-config.js and hardhat.config.js support locking the pragma version.

#### <span id="page-29-3"></span>Status - Fixed

The Velvet team has fixed the issue by locking the pragma version to 0.8.16.

# <span id="page-29-0"></span>F PriceOracle.sol

# <span id="page-29-1"></span>F.1 Owner Can Renounce Ownership [LOW]

#### <span id="page-29-2"></span>Description:

Typically, the account that deploys the contract is also its owner. Consequently, the owner is able to engage in certain privileged activities in his own name. In smart contracts, the renounceOwnership function is used to renounce ownership, which means that if the contract's ownership has never been transferred, it will never have an Owner, rendering some owner-exclusive functionality unavailable.

#### Code:

Listing 18: PriceOracle.sol

<sup>10</sup> contract PriceOracle is Ownable {

#### Risk Level:

Likelihood – 1 Impact - 3

#### Recommendation:

We recommend that you prevent the owner from calling renounceOwnership without first transferring ownership to a different address. Additionally, if you decide to use a multisignature wallet, then the execution of the renounceOwnership will require for at least two or more users to be confirmed. Alternatively, you can disable Renounce Ownership functionality by overriding it.

#### <span id="page-30-1"></span>Status - Acknowledged

The Velvet team has acknowledged the risk, stating that it is a risk with low-probability of occurrence.

# <span id="page-30-0"></span>F.2 Floating Pragma [INFORMATIONAL]

#### <span id="page-30-2"></span>Description:

The contract makes use of the floating-point pragma 0.8.6. Contracts should be deployed using the same compiler version. Locking the pragma helps ensure that contracts will not unintentionally be deployed using another pragma,whichin somecasesmay be an obsolete version, that may introduce issues to the contract system.

#### Code:

Listing 19: PriceOracle.sol

<sup>2</sup> pragma solidity ^0.8.6;

#### Risk Level:

Likelihood – 1 Impact - 2

#### Recommendation:

Consider locking the pragma version. It is advised that floating pragma should not be used in production. Both truffle-config.js and hardhat.config.js support locking the pragma version.

#### <span id="page-30-3"></span>Status - Fixed

The Velvet team has fixed the issue by locking the pragma version to 0.8.16.

# <span id="page-31-0"></span>G VelvetSafeModule.sol

# <span id="page-31-1"></span>G.1 Missing Address Verification [LOW]

#### <span id="page-31-2"></span>Description:

Certain functions lack a safety check in the address, the address-type arguments should include a zero-address test, otherwise, the contract's functionality may become inaccessible. In the constructor function, the \_owner argument should be verified to be different from the address(0).

#### Code:

```
Listing 20: VelvetSafeModule.sol
22 constructor(address _owner) {
23 bytes memory initializeParams = abi.encode(_owner);
24 setUp(initializeParams);
25 moduleOwner = msg.sender;
26 }
```
#### Risk Level:

Likelihood – 1 Impact - 3

#### Recommendation:

We recommend that you make sure the addresses provided in the arguments are different from the address(0).

#### <span id="page-31-3"></span>Status - Fixed

The Velvet team has fixed the issue by requiring the addresses provided in the arguments to be different from the address(0)

# <span id="page-32-0"></span>G.2 Floating Pragma [INFORMATIONAL]

#### <span id="page-32-1"></span>Description:

The contract makes use of the floating-point pragma 0.8.6. Contracts should be deployed using the same compiler version. Locking the pragma helps ensure that contracts will not unintentionally be deployed using another pragma,whichin somecasesmay be an obsolete version, that may introduce issues to the contract system.

#### Code:

Listing 21: VelvetSafeModule.sol

11 pragma solidity  $\hat{0.8.6}$ ;

#### Risk Level:

Likelihood – 1 Impact - 2

#### Recommendation:

Consider locking the pragma version. It is advised that floating pragma should not be used in production. Both truffle-config.js and hardhat.config.js support locking the pragma version.

#### <span id="page-32-2"></span>Status - Fixed

The Velvet team has fixed the issue by locking the pragma version to 0.8.16.

# <span id="page-33-0"></span>H AccessController.sol

# <span id="page-33-1"></span>H.1 Floating Pragma [INFORMATIONAL]

#### <span id="page-33-2"></span>Description:

The contract makes use of the floating-point pragma 0.8.6. Contracts should be deployed using the same compiler version. Locking the pragma helps ensure that contracts will not unintentionally be deployed using another pragma,whichin somecasesmay be an obsolete version, that may introduce issues to the contract system.

#### Code:

Listing 22: PriceOracle.sol

<sup>2</sup> pragma solidity ^0.8.6;

#### Risk Level:

Likelihood – 1 Impact - 2

#### Recommendation:

Consider locking the pragma version. It is advised that floating pragma should not be used in production. Both truffle-config.js and hardhat.config.js support locking the pragma version.

#### <span id="page-33-3"></span>Status - Fixed

The Velvet team has fixed the issue by locking the pragma version to 0.8.16.

# <span id="page-34-0"></span>I Adapter.sol

# <span id="page-34-1"></span>I.1 Missing Address Verification [LOW]

#### <span id="page-34-2"></span>Description:

Certain functions lack a safety check in the address, the address-type arguments should include a zero-address test, otherwise, the contract's functionality may become inaccessible. In the init function, the \_accessController, \_pancakeSwapAddress, \_safe and the \_tokenMetadata arguments should be verified to be different from the address(0).

#### Code:

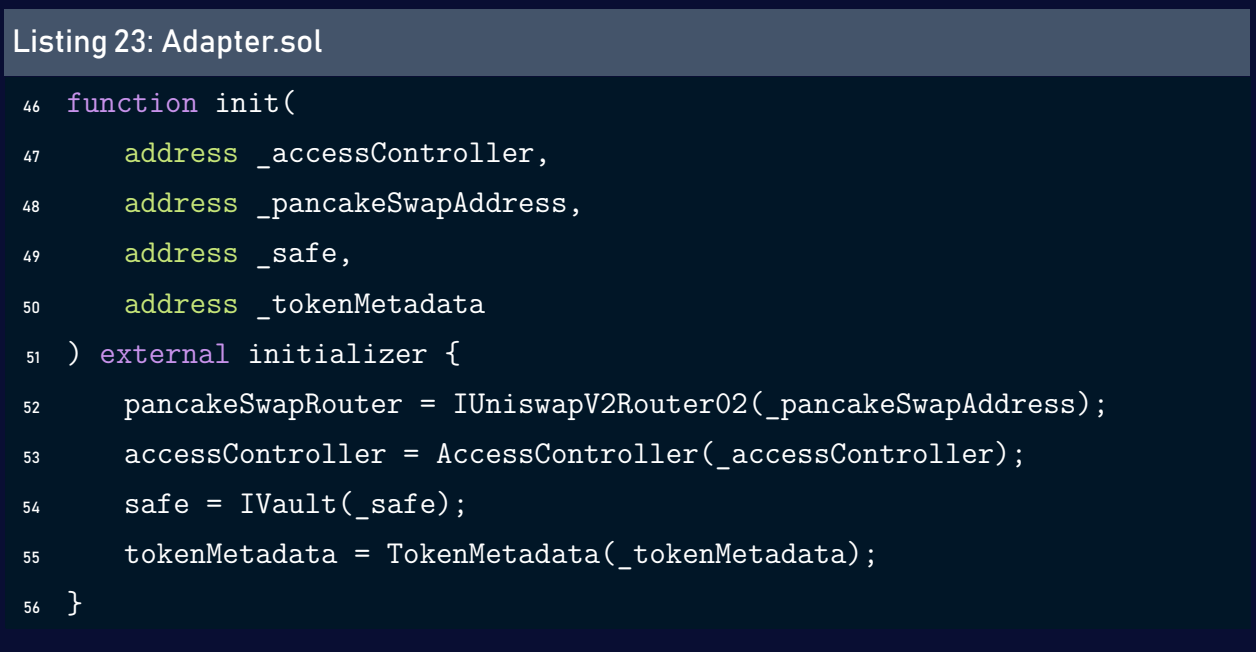

#### Risk Level:

Likelihood – 1 Impact - 3

#### Recommendation:

We recommend that you make sure the addresses provided in the arguments are different from the address(0).

#### <span id="page-35-1"></span>Status - Fixed

The Velvet team has fixed the issue by requiring the addresses provided in the arguments to be different from the address(0)

# <span id="page-35-0"></span>I.2 Floating Pragma [INFORMATIONAL]

#### <span id="page-35-2"></span>Description:

The contract makes use of the floating-point pragma 0.8.6. Contracts should be deployed using the same compiler version. Locking the pragma helps ensure that contracts will not unintentionally be deployed using another pragma,whichin somecasesmay be an obsolete version, that may introduce issues to the contract system.

#### Code:

Listing 24: Adapter.sol

<sup>15</sup> pragma solidity ^0.8.6;

#### Risk Level:

Likelihood – 1 Impact - 2

#### Recommendation:

Consider locking the pragma version. It is advised that floating pragma should not be used in production. Both truffle-config.js and hardhat.config.js support locking the pragma version.

#### <span id="page-35-3"></span>Status - Fixed

The Velvet team has fixed the issue by locking the pragma version to 0.8.16.
## J Vault.sol

### J.1 Floating Pragma [INFORMATIONAL]

#### Description:

The contract makes use of the floating-point pragma 0.8.6. Contracts should be deployed using the same compiler version. Locking the pragma helps ensure that contracts will not unintentionally be deployed using another pragma,whichin somecasesmay be an obsolete version, that may introduce issues to the contract system.

#### Code:

Listing 25: PriceOracle.sol

<sup>2</sup> pragma solidity ^0.8.6;

#### Risk Level:

Likelihood – 1 Impact - 2

#### Recommendation:

Consider locking the pragma version. It is advised that floating pragma should not be used in production. Both truffle-config.js and hardhat.config.js support locking the pragma version.

#### Status - Fixed

The Velvet team has fixed the issue by locking the pragma version to 0.8.16.

# 4 Best Practices

### BP.1 Use clone Instead Of new

#### Description:

There is one potential problem about using new to deploy contract, which is high gas costs. And that is where we can use cloning. When using clone, each contract will have its own state and simply uses the implementation contract aslibrary. If you always deploy the same kind of contract, it is unnecessarily to waste gas costs for the bytecode. Any contract will have almost identical bytecode, so we do not have to store all bytecode again and again for each deployment.

#### Code:

Listing 26: IndexFactory.sol

```
72 AccessController accessController = new AccessController();
```
Listing 27: IndexFactory.sol

```
82 Vault safe = new Vault();
```
#### Listing 28: IndexFactory.sol

```
92 IndexSwap indexSwap = new IndexSwap(
```

```
93 _name,
```

```
94 _symbol,
```

```
95 outAsset,
```

```
96 address(_safe),
```
- <sup>97</sup> maxInvestmentAmount,
- <sup>98</sup> indexSwapLibrary,
- <sup>99</sup> address(\_adapter),
- <sup>100</sup> address(accessController),
- 101 tokenMetaDataInit,
- <sup>102</sup> feePointBasis,
- <sup>103</sup> treasury

## 5 Tests

#### Results:

```
No need to generate any newer typings.
56 chainId
```

```
Tests for IndexFactory
   Tests for IndexFactory contract
0xC9E96fe9a02aAdacd48a7C9C5463Fb9db092dEB6 indexSwapAddress
indexSwap deployed to: 0xC9E96fe9a02aAdacd48a7C9C5463Fb9db092dEB6
     IndexFactory Contract
        should check Index token name and symbol
        initialize should revert if total Weights not equal 10,000 (40ms
           \leftrightarrow )
0xe9e7cea3dedca5984780bafc599bd69add087d56 busdInstance.address
0x2170Ed0880ac9A755fd29B2688956BD959F933F8 ethInstance.address
        Initialize IndexFund Tokens
BigNumber { value: "99632682673576004" }�
        Invest 0.1BNB into Top10 fund (17001ms)
BigNumber { value: "2092273025076068549" }�
        Invest 2BNB into Top10 fund (477ms)
BigNumber { value: "3088583481237683721" }�
        Invest 1BNB into Top10 fund (472ms)�
        Investment should fail when contract is paused�
        update Weights should revert if total Weights not equal 10,000
           \hookrightarrow (39ms)
        should revert to charge fees
        should Update Weights and Rebalance (1082ms)
        should Update Weights and Rebalance (1170ms)
        should Update Weights and Rebalance (470ms)
        should charge fees and treasury balance should increase (660ms)
        updateTokens should revert if total Weights not equal 10,000
```
Non Rebalancing access address calling update function should update tokens (8080ms) withdrawal should revert when contract is paused should unpause should pause should revert unpause should unpause when withdraw fund more then balance should withdraw fund and burn index token successfully (1020ms)� should withdraw tokens directly instead of BNB (2127ms)

Tests for IndexSwap

Tests for IndexSwap contract Vault deployed to: 0xb12F0Ea584AcB5b676054e0F4f36EAa10d93A560 indexSwap deployed to: 0x0e03350D11F24839373262143B46D8d68E5E6649 IndexSwap Contract should check Index token name and symbol initialize should revert if total Weights not equal 10,000 Initialize IndexFund Tokens BigNumber { value: "99632257869298897" }� Invest 0.1BNB into Top10 fund (2095ms) BigNumber { value: "2092264081331241238" }� Invest 2BNB into Top10 fund (447ms) BigNumber { value: "3088570272941503209" }� Invest 1BNB into Top10 fund (749ms)� Investment should fail when contract is paused� update Weights should revert if total Weights not equal 10,000 should revert to charge fees should Update Weights and Rebalance (762ms) should Update Weights and Rebalance (852ms) should Update Weights and Rebalance (475ms) should charge fees and treasury balance should increase (279ms) updateTokens should revert if total Weights not equal 10,000 owner should be able to add asset manager

non owner should not be able to add asset manager� new asset manager should update tokens (1918ms)� withdrawal should revert when contract is paused should unpause should pause should revert unpause should unpause when withdraw fund more then balance should withdraw fund and burn index token successfully (982ms) should withdraw tokens directly instead of BNB (704ms)

Tests for priceOracle Tests for priceOracle contract priceOracle Contract BigNumber { value: "5720306034396906000" }� Get ETH/WBNB price (1380ms) BigNumber { value: "12704811147575256000" }� Get BTC/ETH price (1878ms) BigNumber { value: "3599928816839989" } Get BUSD/WBNB price (1711ms) BigNumber { value: "2008720000000" }� Get BTC/USD price (1237ms) BigNumber { value: "200872000000000000000000" } Get BTC/USD price BigNumber { value: "15928076224100000000000" } Get ETH/USD price BigNumber { value: "100000000000000000000" } Get BUSD/USD price BigNumber { value: "9996408000000000000" } Get DAI/USD price BigNumber { value: "278890638630000000000" } Get WBNB/USD price BigNumber { value: "61590000000000000" }� Get DOGE/USD price (1690ms)

BigNumber { value: "3585634874344724" }� Get USD/WBNB price BigNumber { value: "3585634874344724" }� Get USD/WBNB price

61 passing (1m)

# 6 Static Analysis (Slither)

#### Description:

ShellBoxes expanded the coverage of the specific contract areas using automated testing methodologies. Slither, a Solidity static analysis framework, was one of the tools used. Slither was run on all-scoped contracts in both text and binary formats. This tool can be used to testmathematical relationships between Solidity instances statically and variables that allow for the detection of errors orinconsistent usage of thecontracts'APIs throughout the entire codebase.

#### Results:

```
'npx hardhat compile --force' running
Generating typings for: 60 artifacts in dir: typechain for target:
   \leftrightarrow ethers-v5
Successfully generated 104 typings!
Compiled 58 Solidity files successfully
```

```
Solidity 0.8.10 is not fully supported yet. You can still use Hardhat,
   \hookrightarrow but some features, like stack traces, might not work correctly.
```

```
Learn more at https://hardhat.org/hardhat-runner/docs/reference/solidity
   \rightarrow -support
```
Adapter. swapETHToToken(address,uint256,address,uint256) (contracts/core  $\rightarrow$  /Adapter.sol#108-148) sends eth to arbitrary user

- Dangerous calls:
- IWETH(t).deposit{value: swapAmount}() (contracts/core/Adapter.sol  $\leftrightarrow$  #119)
- swapResult = pancakeSwapRouter.swapExactETHForTokens{value:
	- $\rightarrow$  swapAmount}(getSlippage(swapAmount,\_slippage,getPathForETH(t)),
- $\rightarrow$  getPathForETH(t), address(this), block.timestamp)[1] (contracts/
- $\leftrightarrow$  core/Adapter.sol#128-135)
- swapResult = pancakeSwapRouter.swapExactETHForTokens{value:
	- $\rightarrow$  swapAmount}(getSlippage(swapAmount, slippage,getPathForETH(t)),
	- $\rightarrow$  getPathForETH(t), to, block.timestamp)[1] (contracts/core/Adapter.
	- $\rightarrow$  sol#138-145)

Adapter. swapTokenToETH(address,uint256,address,uint256) (contracts/core

- $\rightarrow$  /Adapter.sol#158-216) sends eth to arbitrary user
- Dangerous calls:
- (success) = address(to).call{value: swapResult}() (contracts/core/  $\leftrightarrow$  Adapter.sol#169)

```
- (success) = address(to).call{value: swapAmount}() (contracts/core/
   \leftrightarrow Adapter.sol#203)
```

```
Adapter.lendBNB(address,address,uint256,address) (contracts/core/Adapter
```
,→ .sol#238-255) sends eth to arbitrary user

Dangerous calls:

```
- vToken.mint{value: amount}() (contracts/core/Adapter.sol#252)
Adapter.redeemBNB(address,uint256,address) (contracts/core/Adapter.sol
```
 $\leftrightarrow$  #277-296) sends eth to arbitrary user

Dangerous calls:

```
- (success) = address(_to).call{value: address(this).balance}() (
```
 $\rightarrow$  contracts/core/Adapter.sol#291-293)

Rebalancing.buyTokens(uint256[],uint256[],uint256,uint256) (contracts/

```
\rightarrow rebalance/Rebalancing.sol#179-203) sends eth to arbitrary user
Dangerous calls:
```
- adapter.\_swapETHToToken{value: swapAmount}(index.getTokens()[i],

- $\leftrightarrow$  swapAmount,index.vault(),\_slippage) (contracts/rebalance/
- $\leftrightarrow$  Rebalancing.sol#195-200)

Rebalancing.feeModule() (contracts/rebalance/Rebalancing.sol#365-440)

```
\hookrightarrow sends eth to arbitrary user
```
Dangerous calls:

- (success) = address(index.treasury()).call{value: amount}() (  $\rightarrow$  contracts/rebalance/Rebalancing.sol#406-408)

Reference: https://github.com/crytic/slither/wiki/Detector-Documentation ,→ #functions-that-send-ether-to-arbitrary-destinations

Initializable is re-used:

- Initializable (node\_modules/@openzeppelin/contracts-upgradeable/proxy  $\rightarrow$  /utils/Initializable.sol#57-149)
- Initializable (node modules/@openzeppelin/contracts/proxy/utils/  $\rightarrow$  Initializable.sol#57-149)

Reference: https://github.com/crytic/slither/wiki/Detector-Documentation ,→ #name-reused

Reentrancy in IndexSwap.investInFund(uint256) (contracts/core/IndexSwap.  $\rightarrow$  sol#170-226):

External calls:

- (tokenBalanceInBNB,vaultBalance) = indexSwapLibrary.
	- $\rightarrow$  getTokenAndVaultBalance(IIndexSwap(address(this))) (contracts/
	- $\rightarrow$  core/IndexSwap.sol#184-185)
- investedAmountAfterSlippage = \_ swapETHToTokens(tokenAmount, amount,
	- ,→ \_slippage) (contracts/core/IndexSwap.sol#194-198)
- swapResult = adapter. swapETHToToken{value: swapAmount}(t,swapAmount

,→ ,vault,\_slippage) (contracts/core/IndexSwap.sol#349-354) External calls sending eth:

- investedAmountAfterSlippage = \_swapETHToTokens(tokenAmount,amount,

- swapResult = adapter.\_swapETHToToken{value: swapAmount}(t,swapAmount

```
,→ ,vault,_slippage) (contracts/core/IndexSwap.sol#349-354)
State variables written after the call(s):
```
- \_mint(msg.sender,tokenAmount) (contracts/core/IndexSwap.sol#217)

- \_totalSupply += amount (node\_modules/@openzeppelin/contracts/token/  $\leftrightarrow$  ERC20/ERC20.sol#262)

Reference: https://github.com/crytic/slither/wiki/Detector-Documentation ,→ #reentrancy-vulnerabilities

 $\rightarrow$  slippage) (contracts/core/IndexSwap.sol#194-198)

OwnableUpgradeable.\_\_gap (node\_modules/@openzeppelin/contracts-

- $\hookrightarrow$  upgradeable/access/OwnableUpgradeable.sol#87) shadows:
- ContextUpgradeable.\_\_gap (node\_modules/@openzeppelin/contracts-  $\rightarrow$  upgradeable/utils/ContextUpgradeable.sol#36)
- Reference: https://github.com/crytic/slither/wiki/Detector-Documentation ,→ #state-variable-shadowing

Adapter.\_swapETHToToken(address,uint256,address,uint256) (contracts/core  $\hookrightarrow$  /Adapter.sol#108-148) ignores return value by IWETH(t).transfer(  $\leftrightarrow$  to, swapAmount) (contracts/core/Adapter.sol#123)

Reference: https://github.com/crytic/slither/wiki/Detector-Documentation ,→ #unchecked-transfer

InputData (contracts/vault/VelvetSafeModule.sol#15-17) has incorrect

- $\hookrightarrow$  ERC20 function interface: InputData.transfer(address, uint256) (
- $\leftrightarrow$  contracts/vault/VelvetSafeModule.sol#16)
- Reference: https://github.com/crytic/slither/wiki/Detector-Documentation ,→ #incorrect-erc20-interface

Adapter.lendToken(address,address,uint256,address) (contracts/core/

- $\leftrightarrow$  Adapter.sol#219-236) uses a dangerous strict equality:
- assert(bool)(vToken.mint( amount) == 0) (contracts/core/Adapter.sol  $\leftrightarrow$  #233)

Reference: https://github.com/crytic/slither/wiki/Detector-Documentation ,→ #dangerous-strict-equalities

Contract locking ether found:

- Contract ERC20Mock (contracts/mock/ERC20Mock.sol#6-39) has payable
	- $\hookrightarrow$  functions:
- ERC20Mock.constructor(string,string,address,uint256) (contracts/mock  $\rightarrow$  /ERC20Mock.sol#7-14)

But does not have a function to withdraw the ether

Reference: https://github.com/crytic/slither/wiki/Detector-Documentation

,→ #contracts-that-lock-ether

IndexFactory.validIndexId(uint256) (contracts/IndexFactory.sol#168-172)

- $\hookrightarrow$  contains a tautology or contradiction:
- indexfundId >= 0 && indexfundId <= IndexSwapInfolList.length 1 (  $\rightarrow$  contracts/IndexFactory.sol#169)

Reference: https://github.com/crytic/slither/wiki/Detector-Documentation ,→ #tautology-or-contradiction

Adapter. swapTokenToETH(address,uint256,address,uint256).success scope 0

,→ (contracts/core/Adapter.sol#203) is a local variable never  $\leftrightarrow$  initialized

Reference: https://github.com/crytic/slither/wiki/Detector-Documentation ,→ #uninitialized-local-variables

Rebalancing.sellTokens(uint256[],uint256[],uint256) (contracts/rebalance  $\hookrightarrow$  /Rebalancing.sol#114-172) ignores return value by adapter.

- $\hookrightarrow$  redeemBNB(tokenMetadata.vTokens(index.getTokens()[i]),swapAmount,
- $\leftrightarrow$  address(this)) (contracts/rebalance/Rebalancing.sol#145-149)

Rebalancing.sellTokens(uint256[],uint256[],uint256) (contracts/rebalance

 $\hookrightarrow$  /Rebalancing.sol#114-172) ignores return value by adapter.

 $\leftrightarrow$  swapTokenToETH(index.getTokens()[i],swapAmount,address(this),

,→ \_slippage) (contracts/rebalance/Rebalancing.sol#160-165)

Rebalancing.buyTokens(uint256[],uint256[],uint256,uint256) (contracts/

,→ rebalance/Rebalancing.sol#179-203) ignores return value by

- $\leftrightarrow$  adapter.\_swapETHToToken{value: swapAmount}(index.getTokens()[i],
- ,→ swapAmount,index.vault(),\_slippage) (contracts/rebalance/
- $\leftrightarrow$  Rebalancing.sol#195-200)

Rebalancing.updateTokens(address[],uint96[],uint256) (contracts/

- $\hookrightarrow$  rebalance/Rebalancing.sol#291-362) ignores return value by
- $\hookrightarrow$  adapter.redeemBNB(tokenMetadata.vTokens(index.getTokens()[
- $\rightarrow$  i\_scope\_0]),tokenBalance,address(this)) (contracts/rebalance/
- $\rightarrow$  Rebalancing.sol#328-332)

Rebalancing.updateTokens(address[],uint96[],uint256) (contracts/

 $\rightarrow$  rebalance/Rebalancing.sol#291-362) ignores return value by

- $\leftrightarrow$  adapter.\_swapTokenToETH(index.getTokens()[i\_scope\_0],tokenBalance
- ,→ ,address(this),\_slippage) (contracts/rebalance/Rebalancing.sol  $\leftrightarrow$  #343-348)

Rebalancing.feeModule() (contracts/rebalance/Rebalancing.sol#365-440)

- $\hookrightarrow$  ignores return value by adapter.redeemBNB(tokenMetadata.vTokens(
- $\leftrightarrow$  index.getTokens()[i]),amount,index.treasury()) (contracts/
- $\rightarrow$  rebalance/Rebalancing.sol#391-395)
- Reference: https://github.com/crytic/slither/wiki/Detector-Documentation ,→ #unused-return

TokenBase.constructor(string,string).\_name (contracts/core/IndexSwap.sol  $\leftrightarrow$  #33) shadows:

- ERC20. name (node modules/@openzeppelin/contracts/token/ERC20/ERC20.  $\leftrightarrow$  sol#42) (state variable)

TokenBase.constructor(string,string). symbol (contracts/core/IndexSwap.  $\hookrightarrow$  sol#33) shadows:

- ERC20. symbol (node modules/@openzeppelin/contracts/token/ERC20/ERC20  $\leftrightarrow$  .sol#43) (state variable)

IndexSwap.constructor(string,string,address,address,uint256,address,

- $\leftrightarrow$  address,address,address,uint256,address). name (contracts/core/
- $\hookrightarrow$  IndexSwap.sol#89) shadows:
- ERC20. name (node modules/@openzeppelin/contracts/token/ERC20/ERC20.  $\leftrightarrow$  sol#42) (state variable)

IndexSwap.constructor(string,string,address,address,uint256,address,

- $\leftrightarrow$  address,address,address,uint256,address). symbol (contracts/core/  $\rightarrow$  IndexSwap.sol#90) shadows:
- ERC20.\_symbol (node\_modules/@openzeppelin/contracts/token/ERC20/ERC20  $\rightarrow$  .sol#43) (state variable)

ERC20Mock.constructor(string,string,address,uint256).name (contracts/  $\rightarrow$  mock/ERC20Mock.sol#8) shadows:

- ERC20.name() (node\_modules/@openzeppelin/contracts/token/ERC20/ERC20.  $\leftrightarrow$  sol#62-64) (function)
- IERC20Metadata.name() (node modules/@openzeppelin/contracts/token/
	- $\rightarrow$  ERC20/extensions/IERC20Metadata.sol#17) (function)

ERC20Mock.constructor(string,string,address,uint256).symbol (contracts/  $\rightarrow$  mock/ERC20Mock.sol#9) shadows:

- ERC20.symbol() (node\_modules/@openzeppelin/contracts/token/ERC20/  $\leftrightarrow$  ERC20.sol#70-72) (function)

- IERC20Metadata.symbol() (node\_modules/@openzeppelin/contracts/token/  $\rightarrow$  ERC20/extensions/IERC20Metadata.sol#22) (function)

VelvetSafeModule.constructor(address).\_owner (contracts/vault/

 $\hookrightarrow$  VelvetSafeModule.sol#22) shadows:

- OwnableUpgradeable. owner (node modules/@openzeppelin/contracts-

 $\rightarrow$  upgradeable/access/OwnableUpgradeable.sol#22) (state variable) VelvetSafeModule.setUp(bytes).\_owner (contracts/vault/VelvetSafeModule.  $\hookrightarrow$  sol#45) shadows:

- OwnableUpgradeable. owner (node modules/@openzeppelin/contracts- $\rightarrow$  upgradeable/access/OwnableUpgradeable.sol#22) (state variable)

Reference: https://github.com/crytic/slither/wiki/Detector-Documentation → #local-variable-shadowing

Vault.transferModuleOwnership(address) (contracts/vault/Vault.sol#19-25)

 $\rightarrow$  should emit an event for:

- moduleOwner = newOwner (contracts/vault/Vault.sol#24)

VelvetSafeModule.transferModuleOwnership(address) (contracts/vault/

 $\hookrightarrow$  VelvetSafeModule.sol#33-39) should emit an event for:

- moduleOwner = newOwner (contracts/vault/VelvetSafeModule.sol#38)

Reference: https://github.com/crytic/slither/wiki/Detector-Documentation ,→ #missing-events-access-control

IndexFactory.constructor(address,address,address,address,address,address

,→ ,address).\_uniswapRouter (contracts/IndexFactory.sol#44) lacks a

,→ zero-check on :

- uniswapRouter = \_uniswapRouter (contracts/IndexFactory.sol#53) IndexFactory.constructor(address,address,address,address,address,address

,→ ,address).\_treasury (contracts/IndexFactory.sol#46) lacks a zero-  $\hookrightarrow$  check on :

- treasury = treasury (contracts/IndexFactory.sol#55)

IndexFactory.constructor(address,address,address,address,address,address

,→ ,address).\_indexSwapLibrary (contracts/IndexFactory.sol#47) lacks

 $\leftrightarrow$  a zero-check on :

- indexSwapLibrary = \_indexSwapLibrary (contracts/IndexFactory.sol#56) IndexFactory.constructor(address,address,address,address,address,address

,→ ,address).\_tokenMetadata (contracts/IndexFactory.sol#48) lacks a

 $\hookrightarrow$  zero-check on :

- tokenMetadata = tokenMetadata (contracts/IndexFactory.sol#57) IndexFactory.constructor(address,address,address,address,address,address

 $\rightarrow$ , address). baseRebalancingAddres (contracts/IndexFactory.sol#50)

 $\hookrightarrow$  lacks a zero-check on :

- baseRebalancingAddress = baseRebalancingAddres (contracts/  $\rightarrow$  IndexFactory.sol#60)

IndexFactory.constructor(address,address,address,address,address,address

 $\rightarrow$ , address). baseAdapterAddress (contracts/IndexFactory.sol#49)

- $\hookrightarrow$  lacks a zero-check on :
- baseAdapterAddress = baseAdapterAddress (contracts/IndexFactory.sol  $\leftrightarrow$  #61)

IndexFactory.setOutAsset(address).\_outAsset (contracts/IndexFactory.sol  $\hookrightarrow$  #195) lacks a zero-check on :

- outAsset = outAsset (contracts/IndexFactory.sol#197)

Adapter.\_swapTokenToETH(address,uint256,address,uint256).to (contracts/  $\hookrightarrow$  core/Adapter.sol#161) lacks a zero-check on :

- (success) = address(to).call{value: swapResult}() (contracts/core/  $\leftrightarrow$  Adapter.sol#169)
- (success) = address(to).call{value: swapAmount}() (contracts/core/  $\leftrightarrow$  Adapter.sol#203)

IndexSwap.constructor(string,string,address,address,uint256,address,

 $\leftrightarrow$  address, address, address, uint256, address). vault (contracts/core/

 $\hookrightarrow$  IndexSwap.sol#92) lacks a zero-check on :

- vault = \_vault (contracts/core/IndexSwap.sol#101)

IndexSwap.constructor(string,string,address,address,uint256,address,

 $\leftrightarrow$  address, address, address, uint256, address). outAsset (contracts/

,→ core/IndexSwap.sol#91) lacks a zero-check on :

- outAsset = \_outAsset (contracts/core/IndexSwap.sol#102)

IndexSwap.constructor(string,string,address,address,uint256,address,

 $\leftrightarrow$  address, address, address, uint256, address). treasury (contracts/

 $\hookrightarrow$  core/IndexSwap.sol#99) lacks a zero-check on :

- treasury = address(\_treasury) (contracts/core/IndexSwap.sol#111) IndexSwap.updateTreasury(address).\_newTreasury (contracts/core/IndexSwap

,→ .sol#420) lacks a zero-check on :

- treasury = newTreasury (contracts/core/IndexSwap.sol#424) IndexSwapLibrary.constructor(address,address,TokenMetadata).\_weth (

,→ contracts/core/IndexSwapLibrary.sol#31) lacks a zero-check on :

- wETH = weth (contracts/core/IndexSwapLibrary.sol#35)

Vault.executeTransactionETH(address,uint256). to (contracts/vault/Vault. ,→ sol#27) lacks a zero-check on :

- (successReturn) = address(\_to).call{value: value}() (contracts/vault  $\rightarrow$  /Vault.sol#32)

Module.setAvatar(address).\_avatar (node\_modules/@gnosis.pm/zodiac/ ,→ contracts/core/Module.sol#23) lacks a zero-check on :

- avatar = avatar (node modules/@gnosis.pm/zodiac/contracts/core/  $\rightarrow$  Module.sol#25)

Module.setTarget(address).\_target (node\_modules/@gnosis.pm/zodiac/

- ,→ contracts/core/Module.sol#31) lacks a zero-check on :
- target = target (node modules/@gnosis.pm/zodiac/contracts/core/  $\leftrightarrow$  Module.sol#33)

Reference: https://github.com/crytic/slither/wiki/Detector-Documentation ,→ #missing-zero-address-validation

IndexSwap.withdrawFund(uint256,uint256,bool) (contracts/core/IndexSwap.

- $\rightarrow$  sol#233-324) has external calls inside a loop: tokenBalance =
- $\rightarrow$  indexSwapLibrary.getTokenBalance(IIndexSwap(address(this)),
- $\leftrightarrow$  \_tokens[i],adapter.getETH() == \_tokens[i]) (contracts/core/
- $\rightarrow$  IndexSwap.sol#250-254)

IndexSwap.withdrawFund(uint256,uint256,bool) (contracts/core/IndexSwap.

- $\leftrightarrow$  sol#233-324) has external calls inside a loop: tokens[i] ==
- $\leftrightarrow$  adapter.getETH() (contracts/core/IndexSwap.sol#261)

IndexSwap.withdrawFund(uint256,uint256,bool) (contracts/core/IndexSwap.

→ sol#233-324) has external calls inside a loop: tokenMetadata.

 $\leftrightarrow$  vTokens(\_tokens[i]) != address(0) (contracts/core/IndexSwap.sol  $\leftrightarrow$  #262)

IndexSwap.withdrawFund(uint256,uint256,bool) (contracts/core/IndexSwap.

 $\hookrightarrow$  sol#233-324) has external calls inside a loop: adapter.

 $\rightarrow$  pullFromVault(IIndexSwap(address(this)), tokens[i],amount,

,→ address(adapter)) (contracts/core/IndexSwap.sol#263-268)

IndexSwap.withdrawFund(uint256,uint256,bool) (contracts/core/IndexSwap.

 $\leftrightarrow$  sol#233-324) has external calls inside a loop: bal = adapter.

 $\hookrightarrow$  redeemBNB(tokenMetadata.vTokens( tokens[i]),amount,msg.sender) (

 $\leftrightarrow$  contracts/core/IndexSwap.sol#270-274)

IndexSwap.withdrawFund(uint256,uint256,bool) (contracts/core/IndexSwap.

 $\leftrightarrow$  sol#233-324) has external calls inside a loop: adapter.

 $\rightarrow$  pullFromVault(IIndexSwap(address(this)), tokens[i],amount,

,→ address(this)) (contracts/core/IndexSwap.sol#278-283)

IndexSwap.withdrawFund(uint256,uint256,bool) (contracts/core/IndexSwap.

 $\rightarrow$  sol#233-324) has external calls inside a loop: IWETH( tokens[i]).

 $\rightarrow$  withdraw(amount) (contracts/core/IndexSwap.sol#285)

IndexSwap.withdrawFund(uint256,uint256,bool) (contracts/core/IndexSwap.

 $\rightarrow$  sol#233-324) has external calls inside a loop: (success) =

 $\leftrightarrow$  address(msg.sender).call{value: amount}() (contracts/core/

 $\rightarrow$  IndexSwap.sol#288-290)

IndexSwap.withdrawFund(uint256,uint256,bool) (contracts/core/IndexSwap.

 $\rightarrow$  sol#233-324) has external calls inside a loop: adapter.

 $\hookrightarrow$  \_pullFromVault(IIndexSwap(address(this)), \_tokens[i], amount,

,→ address(adapter)) (contracts/core/IndexSwap.sol#294-299)

IndexSwap.withdrawFund(uint256,uint256,bool) (contracts/core/IndexSwap.

 $\hookrightarrow$  sol#233-324) has external calls inside a loop: sw = adapter.

 $\hookrightarrow$  \_swapTokenToETH(\_tokens[i],amount,msg.sender,\_slippage) (

 $\leftrightarrow$  contracts/core/IndexSwap.sol#300-305)

IndexSwap.withdrawFund(uint256,uint256,bool) (contracts/core/IndexSwap.

 $\leftrightarrow$  sol#233-324) has external calls inside a loop: adapter.

 $\rightarrow$  pullFromVault(IIndexSwap(address(this)), tokens[i],amount,msg.

,→ sender) (contracts/core/IndexSwap.sol#310-315)

IndexSwapLibrary.getTokenAndVaultBalance(IIndexSwap) (contracts/core/

 $\hookrightarrow$  IndexSwapLibrary.sol#45-105) has external calls inside a loop: i

,→ < \_index.getTokens().length (contracts/core/IndexSwapLibrary.sol  $\leftrightarrow$  #55)

IndexSwapLibrary.getTokenAndVaultBalance(IIndexSwap) (contracts/core/

- $\hookrightarrow$  IndexSwapLibrary.sol#45-105) has external calls inside a loop:
- $\hookrightarrow$  tokenMetadata.vTokens( index.getTokens()[i]) != address(0) (
- $\rightarrow$  contracts/core/IndexSwapLibrary.sol#60)

IndexSwapLibrary.getTokenAndVaultBalance(IIndexSwap) (contracts/core/

- $\hookrightarrow$  IndexSwapLibrary.sol#45-105) has external calls inside a loop:
- $\rightarrow$  index.getTokens()[i] != wETH (contracts/core/IndexSwapLibrary.  $\rightarrow$  sol#62)

IndexSwapLibrary.getTokenAndVaultBalance(IIndexSwap) (contracts/core/

- $\rightarrow$  IndexSwapLibrary.sol#45-105) has external calls inside a loop:
- $\rightarrow$  token = VBep20Interface(tokenMetadata.vTokens( index.getTokens()[
- $\leftrightarrow$  i])) (contracts/core/IndexSwapLibrary.sol#63-65)

IndexSwapLibrary.getTokenAndVaultBalance(IIndexSwap) (contracts/core/

 $\hookrightarrow$  IndexSwapLibrary.sol#45-105) has external calls inside a loop:

 $\leftrightarrow$  tokenBalance = token.balanceOfUnderlying( index.vault()) (

 $\rightarrow$  contracts/core/IndexSwapLibrary.sol#66-68)

IndexSwapLibrary.getTokenAndVaultBalance(IIndexSwap) (contracts/core/

- $\hookrightarrow$  IndexSwapLibrary.sol#45-105) has external calls inside a loop:
- $\leftrightarrow$  tokenBalanceUSD = getTokenAmountInUSD(index.getTokens()[i],
- ,→ tokenBalance) (contracts/core/IndexSwapLibrary.sol#70-73)

IndexSwapLibrary.\_getTokenAmountInUSD(address,uint256) (contracts/core/

- $\hookrightarrow$  IndexSwapLibrary.sol#162-168) has external calls inside a loop:
- $\rightarrow$  amountInUSD = oracle.getPriceTokenUSD(t,amount) (contracts/core/
- $\hookrightarrow$  IndexSwapLibrary.sol#167)

IndexSwapLibrary.getTokenAndVaultBalance(IIndexSwap) (contracts/core/

- $\hookrightarrow$  IndexSwapLibrary.sol#45-105) has external calls inside a loop:
- $\leftrightarrow$  token scope 0 = IVBNB(tokenMetadata.vTokens( index.getTokens()[i
- $\leftrightarrow$  ])) (contracts/core/IndexSwapLibrary.sol#75-77)

IndexSwapLibrary.getTokenAndVaultBalance(IIndexSwap) (contracts/core/

 $\rightarrow$  IndexSwapLibrary.sol#45-105) has external calls inside a loop:

 $\leftrightarrow$  tokenBalanceUnderlying = token\_scope\_0.balanceOfUnderlying(\_index

 $\rightarrow$  .vault()) (contracts/core/IndexSwapLibrary.sol#78-79)

IndexSwapLibrary.getTokenAndVaultBalance(IIndexSwap) (contracts/core/

 $\hookrightarrow$  IndexSwapLibrary.sol#45-105) has external calls inside a loop:

 $\leftrightarrow$  tokenBalanceUSD = getTokenAmountInUSD( index.getTokens()[i],

,→ tokenBalanceUnderlying) (contracts/core/IndexSwapLibrary.sol

 $\leftrightarrow$  #81-84)

IndexSwapLibrary.getTokenAndVaultBalance(IIndexSwap) (contracts/core/

 $\hookrightarrow$  IndexSwapLibrary.sol#45-105) has external calls inside a loop:

 $\hookrightarrow$  tokenBalance = IERC20( index.getTokens()[i]).balanceOf( index.

 $\leftrightarrow$  vault()) (contracts/core/IndexSwapLibrary.sol#87-89)

IndexSwapLibrary.getTokenAndVaultBalance(IIndexSwap) (contracts/core/

 $\rightarrow$  IndexSwapLibrary.sol#45-105) has external calls inside a loop:

 $\leftrightarrow$  tokenBalanceUSD = getTokenAmountInUSD( index.getTokens()[i],

,→ tokenBalance) (contracts/core/IndexSwapLibrary.sol#90-93)

IndexSwapLibrary.calculateSwapAmounts(IIndexSwap,uint256,uint256[],

,→ uint256) (contracts/core/IndexSwapLibrary.sol#139-154) has

,→ external calls inside a loop: i < \_index.getTokens().length (

 $\rightarrow$  contracts/core/IndexSwapLibrary.sol#147)

Rebalancing.updateTokens(address[],uint96[],uint256) (contracts/

 $\rightarrow$  rebalance/Rebalancing.sol#291-362) has external calls inside a

 $\rightarrow$  loop: i scope  $0 \leq$  index.getTokens().length (contracts/rebalance/

 $\leftrightarrow$  Rebalancing.sol#308)

Rebalancing.updateTokens(address[],uint96[],uint256) (contracts/

 $\hookrightarrow$  rebalance/Rebalancing.sol#291-362) has external calls inside a

 $\rightarrow$  loop: tokenBalance = indexSwapLibrary.getTokenBalance(index,index

 $\rightarrow$  .getTokens()[i\_scope\_0],adapter.getETH() == index.getTokens()[

 $\leftrightarrow$  i\_scope\_0]) (contracts/rebalance/Rebalancing.sol#311-315)

Rebalancing.updateTokens(address[],uint96[],uint256) (contracts/

 $\rightarrow$  rebalance/Rebalancing.sol#291-362) has external calls inside a

 $\rightarrow$  loop: index.getTokens()[i scope 0] == adapter.getETH() (contracts

 $\rightarrow$  /rebalance/Rebalancing.sol#317)

Rebalancing.updateTokens(address[],uint96[],uint256) (contracts/

 $\rightarrow$  rebalance/Rebalancing.sol#291-362) has external calls inside a

 $\rightarrow$  loop: adapter.\_pullFromVault(index,index.getTokens()[i\_scope\_0],

- $\leftrightarrow$  tokenBalance,address(this)) (contracts/rebalance/Rebalancing.sol
- $\leftrightarrow$  #318-323)

Rebalancing.updateTokens(address[],uint96[],uint256) (contracts/

- $\rightarrow$  rebalance/Rebalancing.sol#291-362) has external calls inside a
- $\rightarrow$  loop: tokenMetadata.vTokens(index.getTokens()[i scope 0]) !=
- $\leftrightarrow$  address(0) (contracts/rebalance/Rebalancing.sol#325-326)

Rebalancing.updateTokens(address[],uint96[],uint256) (contracts/

- $\rightarrow$  rebalance/Rebalancing.sol#291-362) has external calls inside a
- $\rightarrow$  loop: adapter.redeemBNB(tokenMetadata.vTokens(index.getTokens()[
- $\rightarrow$  i scope 0]),tokenBalance,address(this)) (contracts/rebalance/
- $\leftrightarrow$  Rebalancing.sol#328-332)

Rebalancing.updateTokens(address[],uint96[],uint256) (contracts/

- $\rightarrow$  rebalance/Rebalancing.sol#291-362) has external calls inside a
- $\rightarrow$  loop: index.deleteRecord(index.getTokens()[i\_scope\_0]) (contracts
- $\rightarrow$  /rebalance/Rebalancing.sol#351)

Rebalancing.updateTokens(address[],uint96[],uint256) (contracts/

- $\rightarrow$  rebalance/Rebalancing.sol#291-362) has external calls inside a
- $\rightarrow$  loop: IWETH(index.getTokens()[i\_scope\_0]).withdraw(tokenBalance)
- $\leftrightarrow$  (contracts/rebalance/Rebalancing.sol#334)

Rebalancing.updateTokens(address[],uint96[],uint256) (contracts/

 $\rightarrow$  rebalance/Rebalancing.sol#291-362) has external calls inside a

 $\rightarrow$  loop: adapter. pullFromVault(index,index.getTokens()[i scope 0],

 $\leftrightarrow$  tokenBalance, address(adapter)) (contracts/rebalance/Rebalancing.

 $\rightarrow$  sol#337-342)

Rebalancing.updateTokens(address[],uint96[],uint256) (contracts/

- $\hookrightarrow$  rebalance/Rebalancing.sol#291-362) has external calls inside a
- $\rightarrow$  loop: adapter.\_swapTokenToETH(index.getTokens()[i\_scope\_0],
- $\leftrightarrow$  tokenBalance, address(this), slippage) (contracts/rebalance/
- $\leftrightarrow$  Rebalancing.sol#343-348)

Rebalancing.feeModule() (contracts/rebalance/Rebalancing.sol#365-440)

 $\hookrightarrow$  has external calls inside a loop: i < index.getTokens().length (

,→ contracts/rebalance/Rebalancing.sol#371)

Rebalancing.feeModule() (contracts/rebalance/Rebalancing.sol#365-440)

 $\hookrightarrow$  has external calls inside a loop: tokenBalance = indexSwapLibrary

- $\leftrightarrow$  .getTokenBalance(index,index.getTokens()[i],adapter.getETH() ==
- $\leftrightarrow$  index.getTokens()[i]) (contracts/rebalance/Rebalancing.sol
- $\leftrightarrow$  #372-376)

Rebalancing.feeModule() (contracts/rebalance/Rebalancing.sol#365-440)

- $\rightarrow$  has external calls inside a loop: amount = tokenBalance.mul(index
- $\hookrightarrow$  .feePointBasis()).div(10\_000) (contracts/rebalance/Rebalancing.
- $\rightarrow$  sol#378-380)

Rebalancing.feeModule() (contracts/rebalance/Rebalancing.sol#365-440)

- $\leftrightarrow$  has external calls inside a loop: index.getTokens()[i] == adapter  $\rightarrow$  .getETH() (contracts/rebalance/Rebalancing.sol#382)
- Rebalancing.feeModule() (contracts/rebalance/Rebalancing.sol#365-440)
	- $\hookrightarrow$  has external calls inside a loop: tokenMetadata.vTokens(index.
	- $\rightarrow$  getTokens()[i]) != address(0) (contracts/rebalance/Rebalancing.  $\leftrightarrow$  sol#383)

Rebalancing.feeModule() (contracts/rebalance/Rebalancing.sol#365-440)

 $\hookrightarrow$  has external calls inside a loop: adapter. pullFromVault(index,

 $\leftrightarrow$  index.getTokens()[i],amount,address(adapter)) (contracts/

 $\rightarrow$  rebalance/Rebalancing.sol#384-389)

Rebalancing.feeModule() (contracts/rebalance/Rebalancing.sol#365-440)

- $\hookrightarrow$  has external calls inside a loop: adapter.redeemBNB(tokenMetadata
- $\rightarrow$  .vTokens(index.getTokens()[i]),amount,index.treasury()) (
- ,→ contracts/rebalance/Rebalancing.sol#391-395)

Rebalancing.feeModule() (contracts/rebalance/Rebalancing.sol#365-440)

- $\leftrightarrow$  has external calls inside a loop: FeeCharged(block.timestamp,
- $\leftrightarrow$  index.getTokens()[i],amount) (contracts/rebalance/Rebalancing.sol  $\leftrightarrow$  #436)

Rebalancing.feeModule() (contracts/rebalance/Rebalancing.sol#365-440)

- $\hookrightarrow$  has external calls inside a loop: adapter.\_pullFromVault(index,
- $\leftrightarrow$  index.getTokens()[i],amount,address(this)) (contracts/rebalance/
- $\rightarrow$  Rebalancing.sol#397-402)

Rebalancing.feeModule() (contracts/rebalance/Rebalancing.sol#365-440)

- $\hookrightarrow$  has external calls inside a loop: IWETH(index.getTokens()[i]).
- $\leftrightarrow$  withdraw(amount) (contracts/rebalance/Rebalancing.sol#404)

Rebalancing.feeModule() (contracts/rebalance/Rebalancing.sol#365-440)

- $\hookrightarrow$  has external calls inside a loop: (success) = address(index.
- $\leftrightarrow$  treasury()).call{value: amount}() (contracts/rebalance/
- $\hookrightarrow$  Rebalancing.sol#406-408)

Rebalancing.feeModule() (contracts/rebalance/Rebalancing.sol#365-440)

- $\rightarrow$  has external calls inside a loop: tokenMetadata.vTokens(index.
- $\rightarrow$  getTokens()[i]) != address(0) (contracts/rebalance/Rebalancing.  $\rightarrow$  sol#412)

Rebalancing.feeModule() (contracts/rebalance/Rebalancing.sol#365-440)

- $\leftrightarrow$  has external calls inside a loop: adapter. pullFromVault(index,
- $\leftrightarrow$  index.getTokens()[i],amount,address(adapter)) (contracts/
- $\rightarrow$  rebalance/Rebalancing.sol#413-418)

Rebalancing.feeModule() (contracts/rebalance/Rebalancing.sol#365-440)

- $\hookrightarrow$  has external calls inside a loop: adapter.redeemToken(
- $\hookrightarrow$  tokenMetadata.vTokens(index.getTokens()[i]),index.getTokens()[i],
- $\rightarrow$  amount, index.treasury()) (contracts/rebalance/Rebalancing.sol
- $\leftrightarrow$  #420-425)

Rebalancing.feeModule() (contracts/rebalance/Rebalancing.sol#365-440)

- $\hookrightarrow$  has external calls inside a loop: adapter. pullFromVault(index,
- $\leftrightarrow$  index.getTokens()[i],amount,index.treasury()) (contracts/
- $\rightarrow$  rebalance/Rebalancing.sol#427-432)

Reference: https://github.com/crytic/slither/wiki/Detector-Documentation ,→ /#calls-inside-a-loop

Variable 'Adapter.\_swapTokenToETH(address,uint256,address,uint256).

- ,→ success (contracts/core/Adapter.sol#169)' in Adapter.
- $\rightarrow$  \_swapTokenToETH(address,uint256,address,uint256) (contracts/core/
- $\hookrightarrow$  Adapter.sol#158-216) potentially used before declaration: (
- $\rightarrow$  success) = address(to).call{value: swapAmount}() (contracts/core/
- $\rightarrow$  Adapter.sol#203)

Reference: https://github.com/crytic/slither/wiki/Detector-Documentation ,→ #pre-declaration-usage-of-local-variables

Reentrancy in IndexFactory.createIndex(string,string,uint256,uint256,

 $\leftrightarrow$  bool) (contracts/IndexFactory.sol#64-166):

External calls:

- adapter.init(address(accessController),uniswapRouter,address(safe),  $\rightarrow$  tokenMetaDataInit) (contracts/IndexFactory.sol#85-90)
- rebalancing.init(IIndexSwap(address(indexSwap)),indexSwapLibrary,
	- ,→ address(\_adapter),address(accessController),tokenMetaDataInit) (
	- $\rightarrow$  contracts/IndexFactory.sol#121-127)

State variables written after the call(s):

- IndexSwapInfolList.push(IndexSwaplInfo(address(indexSwap),address(

 $\rightarrow$  rebalancing), owner())) (contracts/IndexFactory.sol#129-131)

Reentrancy in IndexSwap.investInFund(uint256) (contracts/core/IndexSwap.

 $\rightarrow$  sol#170-226):

External calls:

- (tokenBalanceInBNB,vaultBalance) = indexSwapLibrary.
	- $\rightarrow$  getTokenAndVaultBalance(IIndexSwap(address(this))) (contracts/
	- $\rightarrow$  core/IndexSwap.sol#184-185)
- investedAmountAfterSlippage = swapETHToTokens(tokenAmount,amount,
	- $\rightarrow$  slippage) (contracts/core/IndexSwap.sol#194-198)
- swapResult = adapter.\_swapETHToToken{value: swapAmount}(t,swapAmount ,→ ,vault,\_slippage) (contracts/core/IndexSwap.sol#349-354)

External calls sending eth:

- investedAmountAfterSlippage = \_ swapETHToTokens(tokenAmount, amount,

,→ \_slippage) (contracts/core/IndexSwap.sol#194-198)

- swapResult = adapter.\_swapETHToToken{value: swapAmount}(t,swapAmount ,→ ,vault,\_slippage) (contracts/core/IndexSwap.sol#349-354)

State variables written after the  $call(s)$ :

- \_mint(msg.sender,tokenAmount) (contracts/core/IndexSwap.sol#217)
- balances[account] += amount (node modules/@openzeppelin/contracts/  $\rightarrow$  token/ERC20/ERC20.sol#263)

Reentrancy in Rebalancing.rebalance(uint256) (contracts/rebalance/

- $\rightarrow$  Rebalancing.sol#208-243):
- External calls:
- (tokenBalanceInBNB,vaultBalance) = indexSwapLibrary.
	- $\rightarrow$  getTokenAndVaultBalance(index) (contracts/rebalance/Rebalancing.
	- $\rightarrow$  sol#223-224)
- sumWeightsToSwap = sellTokens(oldWeights,newWeights, slippage) (
	- ,→ contracts/rebalance/Rebalancing.sol#235-239)
- adapter. pullFromVault(index,index.getTokens()[i],swapAmount,address  $\leftrightarrow$  (this)) (contracts/rebalance/Rebalancing.sol#134-139)
- adapter.redeemBNB(tokenMetadata.vTokens(index.getTokens()[i]),
	- $\rightarrow$  swapAmount,address(this)) (contracts/rebalance/Rebalancing.sol  $\leftrightarrow$  #145-149)
- IWETH(index.getTokens()[i]).withdraw(swapAmount) (contracts/  $\rightarrow$  rebalance/Rebalancing.sol#151)
- adapter. pullFromVault(index,index.getTokens()[i],swapAmount,address  $\leftrightarrow$  (adapter)) (contracts/rebalance/Rebalancing.sol#154-159)
- adapter. swapTokenToETH(index.getTokens()[i],swapAmount,address(this  $\rightarrow$ ), slippage) (contracts/rebalance/Rebalancing.sol#160-165)
- buyTokens(oldWeights,newWeights,sumWeightsToSwap,\_slippage) (
	- $\rightarrow$  contracts/rebalance/Rebalancing.sol#240)
- adapter. swapETHToToken{value: swapAmount}(index.getTokens()[i],
	- ,→ swapAmount,index.vault(),\_slippage) (contracts/rebalance/
	- $\rightarrow$  Rebalancing.sol#195-200)

External calls sending eth:

- buyTokens(oldWeights,newWeights,sumWeightsToSwap,\_slippage) (
	- $\rightarrow$  contracts/rebalance/Rebalancing.sol#240)
- adapter.\_swapETHToToken{value: swapAmount}(index.getTokens()[i],
	- $\rightarrow$  swapAmount,index.vault(), slippage) (contracts/rebalance/
	- $\leftrightarrow$  Rebalancing.sol#195-200)

State variables written after the call(s):

- lastRebalanced = block.timestamp (contracts/rebalance/Rebalancing.sol  $\leftrightarrow$  #242)

Reentrancy in Rebalancing.setPause(bool) (contracts/rebalance/

 $\rightarrow$  Rebalancing.sol#84-106):

External calls:

- index.setPaused( state) (contracts/rebalance/Rebalancing.sol#90) State variables written after the call(s):

- lastPaused = block.timestamp (contracts/rebalance/Rebalancing.sol#91) Reentrancy in Rebalancing.updateTokens(address[],uint96[],uint256) (

,→ contracts/rebalance/Rebalancing.sol#291-362):

- External calls:
- index.updateRecords(tokens,denorms) (contracts/rebalance/Rebalancing.  $\rightarrow$  sol#355)

- index.updateTokenList(tokens) (contracts/rebalance/Rebalancing.sol  $\leftrightarrow$  #357)

- rebalance(slippage) (contracts/rebalance/Rebalancing.sol#359)
- (tokenBalanceInBNB,vaultBalance) = indexSwapLibrary.
	- $\leftrightarrow$  getTokenAndVaultBalance(index) (contracts/rebalance/Rebalancing.  $\leftrightarrow$  sol#223-224)
- adapter. pullFromVault(index,index.getTokens()[i],swapAmount,address ,→ (this)) (contracts/rebalance/Rebalancing.sol#134-139)
- adapter. swapETHToToken{value: swapAmount}(index.getTokens()[i],
	- $\leftrightarrow$  swapAmount,index.vault(), slippage) (contracts/rebalance/

 $\rightarrow$  Rebalancing.sol#195-200)

- adapter.redeemBNB(tokenMetadata.vTokens(index.getTokens()[i]),

 $\leftrightarrow$  swapAmount,address(this)) (contracts/rebalance/Rebalancing.sol  $\leftrightarrow$  #145-149)

- IWETH(index.getTokens()[i]).withdraw(swapAmount) (contracts/  $\rightarrow$  rebalance/Rebalancing.sol#151)
- adapter.\_pullFromVault(index,index.getTokens()[i],swapAmount,address  $\leftrightarrow$  (adapter)) (contracts/rebalance/Rebalancing.sol#154-159)
- adapter.\_swapTokenToETH(index.getTokens()[i],swapAmount,address(this  $\rightarrow$ ), slippage) (contracts/rebalance/Rebalancing.sol#160-165)

External calls sending eth:

- rebalance(slippage) (contracts/rebalance/Rebalancing.sol#359)

- adapter.\_swapETHToToken{value: swapAmount}(index.getTokens()[i],
	- $\rightarrow$  swapAmount,index.vault(), slippage) (contracts/rebalance/
	- $\leftrightarrow$  Rebalancing.sol#195-200)

State variables written after the call(s):

- rebalance(\_slippage) (contracts/rebalance/Rebalancing.sol#359)
- lastRebalanced = block.timestamp (contracts/rebalance/Rebalancing.  $\rightarrow$  sol#242)

Reentrancy in Rebalancing.updateWeights(uint96[],uint256) (contracts/  $\rightarrow$  rebalance/Rebalancing.sol#249-262):

External calls:

- index.updateRecords(index.getTokens(),denorms) (contracts/rebalance/  $\leftrightarrow$  Rebalancing.sol#259)
- rebalance(slippage) (contracts/rebalance/Rebalancing.sol#260)
- (tokenBalanceInBNB,vaultBalance) = indexSwapLibrary.
	- $\leftrightarrow$  getTokenAndVaultBalance(index) (contracts/rebalance/Rebalancing.  $\rightarrow$  sol#223-224)
- adapter. pullFromVault(index,index.getTokens()[i],swapAmount,address  $\leftrightarrow$  (this)) (contracts/rebalance/Rebalancing.sol#134-139)
- adapter. swapETHToToken{value: swapAmount}(index.getTokens()[i],
	- $\leftrightarrow$  swapAmount,index.vault(), slippage) (contracts/rebalance/
	- $\leftrightarrow$  Rebalancing.sol#195-200)
- adapter.redeemBNB(tokenMetadata.vTokens(index.getTokens()[i]),
	- $\leftrightarrow$  swapAmount,address(this)) (contracts/rebalance/Rebalancing.sol
	- $\leftrightarrow$  #145-149)
- IWETH(index.getTokens()[i]).withdraw(swapAmount) (contracts/  $\rightarrow$  rebalance/Rebalancing.sol#151)
- adapter.\_pullFromVault(index,index.getTokens()[i],swapAmount,address  $\leftrightarrow$  (adapter)) (contracts/rebalance/Rebalancing.sol#154-159)
- adapter.\_swapTokenToETH(index.getTokens()[i],swapAmount,address(this
- $\rightarrow$ ), slippage) (contracts/rebalance/Rebalancing.sol#160-165) External calls sending eth:
- rebalance(slippage) (contracts/rebalance/Rebalancing.sol#260)
- adapter. swapETHToToken{value: swapAmount}(index.getTokens()[i],
	- $\hookrightarrow$  swapAmount,index.vault(), slippage) (contracts/rebalance/

 $\rightarrow$  Rebalancing.sol#195-200)

State variables written after the call(s):

- rebalance(\_slippage) (contracts/rebalance/Rebalancing.sol#260)
- lastRebalanced = block.timestamp (contracts/rebalance/Rebalancing.  $\rightarrow$  sol#242)

```
Reference: https://github.com/crytic/slither/wiki/Detector-Documentation
   ,→ #reentrancy-vulnerabilities-2
```
Reentrancy in IndexFactory.createIndex(string,string,uint256,uint256,

```
\leftrightarrow bool) (contracts/IndexFactory.sol#64-166):
```
External calls:

- adapter.init(address(accessController),uniswapRouter,address(safe),  $\rightarrow$  tokenMetaDataInit) (contracts/IndexFactory.sol#85-90) Event emitted after the call(s):
- IndexCreation(address(indexSwap), name, symbol,outAsset,address( safe
	- $\rightarrow$ ), maxInvestmentAmount, address( adapter), address(accessController
	- $\leftrightarrow$ )) (contracts/IndexFactory.sol#106-115)

Reentrancy in IndexFactory.createIndex(string,string,uint256,uint256,

```
\leftrightarrow bool) (contracts/IndexFactory.sol#64-166):
```
External calls:

- adapter.init(address(accessController),uniswapRouter,address(safe),  $\leftrightarrow$  tokenMetaDataInit) (contracts/IndexFactory.sol#85-90)
- rebalancing.init(IIndexSwap(address(indexSwap)),indexSwapLibrary,
	- $\leftrightarrow$  address( adapter), address(accessController), tokenMetaDataInit) (
	- $\rightarrow$  contracts/IndexFactory.sol#121-127)

Event emitted after the  $call(s)$ :

- IndexCreation(address(indexSwap),\_name,\_symbol,outAsset,address(\_safe
	- $\rightarrow$ ), maxInvestmentAmount, address(\_adapter), address(accessController
	- $\leftrightarrow$  )) (contracts/IndexFactory.sol#134-143)
- RebalanceCreation(address(rebalancing)) (contracts/IndexFactory.sol  $\leftrightarrow$  #133)
- Reentrancy in Rebalancing.feeModule() (contracts/rebalance/Rebalancing.  $\rightarrow$  sol#365-440):

External calls:

- adapter.\_pullFromVault(index,index.getTokens()[i],amount,address(  $\leftrightarrow$  adapter)) (contracts/rebalance/Rebalancing.sol#384-389)
- adapter.redeemBNB(tokenMetadata.vTokens(index.getTokens()[i]),amount,  $\rightarrow$  index.treasury()) (contracts/rebalance/Rebalancing.sol#391-395)
- adapter.\_pullFromVault(index,index.getTokens()[i],amount,address(this  $\leftrightarrow$ )) (contracts/rebalance/Rebalancing.sol#397-402)
- IWETH(index.getTokens()[i]).withdraw(amount) (contracts/rebalance/  $\leftrightarrow$  Rebalancing.sol#404)
- (success) = address(index.treasury()).call{value: amount}() ( ,→ contracts/rebalance/Rebalancing.sol#406-408)
- adapter. pullFromVault(index,index.getTokens()[i],amount,address(  $\leftrightarrow$  adapter)) (contracts/rebalance/Rebalancing.sol#413-418)
- adapter.redeemToken(tokenMetadata.vTokens(index.getTokens()[i]),index
	- $\rightarrow$  .getTokens()[i],amount,index.treasury()) (contracts/rebalance/
	- $\leftrightarrow$  Rebalancing.sol#420-425)
- adapter. pullFromVault(index,index.getTokens()[i],amount,index.
	- $\rightarrow$  treasury()) (contracts/rebalance/Rebalancing.sol#427-432)

External calls sending eth:

- (success) = address(index.treasury()).call{value: amount}() (

 $\rightarrow$  contracts/rebalance/Rebalancing.sol#406-408)

Event emitted after the call(s):

- FeeCharged(block.timestamp,index.getTokens()[i],amount) (contracts/  $\rightarrow$  rebalance/Rebalancing.sol#436)

Reentrancy in IndexSwap.investInFund(uint256) (contracts/core/IndexSwap.  $\rightarrow$  sol#170-226):

External calls:

- (tokenBalanceInBNB,vaultBalance) = indexSwapLibrary.
	- $\rightarrow$  getTokenAndVaultBalance(IIndexSwap(address(this))) (contracts/
	- ,→ core/IndexSwap.sol#184-185)
- investedAmountAfterSlippage = \_ swapETHToTokens(tokenAmount, amount,

,→ \_slippage) (contracts/core/IndexSwap.sol#194-198)

- swapResult = adapter.\_swapETHToToken{value: swapAmount}(t,swapAmount

,→ ,vault,\_slippage) (contracts/core/IndexSwap.sol#349-354)

External calls sending eth:

- investedAmountAfterSlippage = \_ swapETHToTokens(tokenAmount, amount, ,→ \_slippage) (contracts/core/IndexSwap.sol#194-198)
- swapResult = adapter.\_swapETHToToken{value: swapAmount}(t,swapAmount  $\rightarrow$ , vault, slippage) (contracts/core/IndexSwap.sol#349-354) Event emitted after the  $call(s)$ :
- InvestInFund(block.timestamp, msg.sender, msg.value, tokenAmount) (  $\rightarrow$  contracts/core/IndexSwap.sol#219)
- Transfer(address(0), account, amount) (node modules/@openzeppelin/ ,→ contracts/token/ERC20/ERC20.sol#264)

- mint(msg.sender,tokenAmount) (contracts/core/IndexSwap.sol#217) Reentrancy in Rebalancing.updateTokens(address[],uint96[],uint256) (

,→ contracts/rebalance/Rebalancing.sol#291-362):

External calls:

- index.updateRecords(tokens,denorms) (contracts/rebalance/Rebalancing.  $\leftrightarrow$  sol#355)
- index.updateTokenList(tokens) (contracts/rebalance/Rebalancing.sol  $\leftrightarrow$  #357)
- rebalance( slippage) (contracts/rebalance/Rebalancing.sol#359)
- (tokenBalanceInBNB,vaultBalance) = indexSwapLibrary.
	- $\rightarrow$  getTokenAndVaultBalance(index) (contracts/rebalance/Rebalancing.  $\rightarrow$  sol#223-224)
- adapter. pullFromVault(index,index.getTokens()[i],swapAmount,address  $\leftrightarrow$  (this)) (contracts/rebalance/Rebalancing.sol#134-139)
- adapter. swapETHToToken{value: swapAmount}(index.getTokens()[i],
	- ,→ swapAmount,index.vault(),\_slippage) (contracts/rebalance/
	- $\rightarrow$  Rebalancing.sol#195-200)
- adapter.redeemBNB(tokenMetadata.vTokens(index.getTokens()[i]),
	- $\rightarrow$  swapAmount,address(this)) (contracts/rebalance/Rebalancing.sol  $\leftrightarrow$  #145-149)
- IWETH(index.getTokens()[i]).withdraw(swapAmount) (contracts/  $\rightarrow$  rebalance/Rebalancing.sol#151)
- adapter. pullFromVault(index,index.getTokens()[i],swapAmount,address  $\leftrightarrow$  (adapter)) (contracts/rebalance/Rebalancing.sol#154-159)

- adapter.\_swapTokenToETH(index.getTokens()[i],swapAmount,address(this

 $\rightarrow$ ), slippage) (contracts/rebalance/Rebalancing.sol#160-165) External calls sending eth:

- rebalance(\_slippage) (contracts/rebalance/Rebalancing.sol#359)
- adapter.\_swapETHToToken{value: swapAmount}(index.getTokens()[i],
	- ,→ swapAmount,index.vault(),\_slippage) (contracts/rebalance/
	- $\rightarrow$  Rebalancing.sol#195-200)

Event emitted after the call $(s)$ :

- UpdatedTokens(block.timestamp,tokens,denorms) (contracts/rebalance/  $\rightarrow$  Rebalancing.sol#361)

Reentrancy in Rebalancing.updateWeights(uint96[],uint256) (contracts/

 $\rightarrow$  rebalance/Rebalancing.sol#249-262):

External calls:

- index.updateRecords(index.getTokens(),denorms) (contracts/rebalance/  $\leftrightarrow$  Rebalancing.sol#259)
- rebalance(slippage) (contracts/rebalance/Rebalancing.sol#260)
- (tokenBalanceInBNB,vaultBalance) = indexSwapLibrary.
	- $\rightarrow$  getTokenAndVaultBalance(index) (contracts/rebalance/Rebalancing.  $\rightarrow$  sol#223-224)
- adapter. pullFromVault(index,index.getTokens()[i],swapAmount,address  $\leftrightarrow$  (this)) (contracts/rebalance/Rebalancing.sol#134-139)
- adapter. swapETHToToken{value: swapAmount}(index.getTokens()[i],
	- ,→ swapAmount,index.vault(),\_slippage) (contracts/rebalance/
	- $\rightarrow$  Rebalancing.sol#195-200)
- adapter.redeemBNB(tokenMetadata.vTokens(index.getTokens()[i]),
	- $\rightarrow$  swapAmount,address(this)) (contracts/rebalance/Rebalancing.sol  $\leftrightarrow$  #145-149)
- IWETH(index.getTokens()[i]).withdraw(swapAmount) (contracts/  $\rightarrow$  rebalance/Rebalancing.sol#151)
- adapter.\_pullFromVault(index,index.getTokens()[i],swapAmount,address  $\leftrightarrow$  (adapter)) (contracts/rebalance/Rebalancing.sol#154-159)
- adapter.\_swapTokenToETH(index.getTokens()[i],swapAmount,address(this

 $\rightarrow$ ), slippage) (contracts/rebalance/Rebalancing.sol#160-165) External calls sending eth:

- rebalance(\_slippage) (contracts/rebalance/Rebalancing.sol#260)
- adapter.\_swapETHToToken{value: swapAmount}(index.getTokens()[i],  $\rightarrow$  swapAmount,index.vault(),\_slippage) (contracts/rebalance/
	- $\rightarrow$  Rebalancing.sol#195-200)

Event emitted after the call(s):

- UpdatedWeights(block.timestamp,denorms) (contracts/rebalance/  $\leftrightarrow$  Rebalancing.sol#261)
- Reference: https://github.com/crytic/slither/wiki/Detector-Documentation ,→ #reentrancy-vulnerabilities-3

Adapter.lendToken(address,address,uint256,address) (contracts/core/

 $\hookrightarrow$  Adapter.sol#219-236) uses timestamp for comparisons

Dangerous comparisons:

- assert(bool)(vToken.mint( amount) == 0) (contracts/core/Adapter.sol  $\leftrightarrow$  #233)

IndexSwap. swapETHToTokens(uint256,uint256[],uint256) (contracts/core/

 $\hookrightarrow$  IndexSwap.sol#332-360) uses timestamp for comparisons

Dangerous comparisons:

- require(bool, string)(address(this).balance >= swapAmount, not enough  $\leftrightarrow$  bnb) (contracts/core/IndexSwap.sol#347)

Rebalancing.setPause(bool) (contracts/rebalance/Rebalancing.sol#84-106)

 $\hookrightarrow$  uses timestamp for comparisons

Dangerous comparisons:

- lastRebalanced > lastPaused || block.timestamp >= (lastPaused + 600)  $\leftrightarrow$  (contracts/rebalance/Rebalancing.sol#94-95)

Rebalancing.feeModule() (contracts/rebalance/Rebalancing.sol#365-440)

 $\hookrightarrow$  uses timestamp for comparisons

Dangerous comparisons:

- require(bool,string)(lastFeeCharged < lastRebalanced,Fee has already

- $\rightarrow$  been charged after the last rebalancing!) (contracts/rebalance/
- $\leftrightarrow$  Rebalancing.sol#366-369)
- Reference: https://github.com/crytic/slither/wiki/Detector-Documentation  $\leftrightarrow$  #block-timestamp

AddressUpgradeable.verifyCallResult(bool,bytes,string) (node\_modules/

- $\leftrightarrow$  @openzeppelin/contracts-upgradeable/utils/AddressUpgradeable.sol
- $\leftrightarrow$  #174-194) uses assembly
- INLINE ASM (node\_modules/@openzeppelin/contracts-upgradeable/utils/  $\rightarrow$  AddressUpgradeable.sol#186-189)
- Clones.clone(address) (node\_modules/@openzeppelin/contracts/proxy/Clones  $\leftrightarrow$  .sol#25-34) uses assembly
- INLINE ASM (node modules/@openzeppelin/contracts/proxy/Clones.sol  $\leftrightarrow$  #26-32)
- Clones.cloneDeterministic(address,bytes32) (node\_modules/@openzeppelin/ ,→ contracts/proxy/Clones.sol#43-52) uses assembly
- INLINE ASM (node modules/@openzeppelin/contracts/proxy/Clones.sol  $\leftrightarrow$  #44-50)

Clones.predictDeterministicAddress(address,bytes32,address) (

- $\rightarrow$  node modules/@openzeppelin/contracts/proxy/Clones.sol#57-72) uses  $\leftrightarrow$  assembly
- INLINE ASM (node modules/@openzeppelin/contracts/proxy/Clones.sol  $\leftrightarrow$  #62-71)
- Address.verifyCallResult(bool,bytes,string) (node\_modules/@openzeppelin/ ,→ contracts/utils/Address.sol#201-221) uses assembly
- INLINE ASM (node modules/@openzeppelin/contracts/utils/Address.sol  $\leftrightarrow$  #213-216)
- Reference: https://github.com/crytic/slither/wiki/Detector-Documentation ,→ #assembly-usage

Different versions of Solidity is used:

- Version used: ['>=0.6.0', '>=0.7.0<0.9.0', '^0.8.0', '^0.8.1',  $\leftrightarrow$  '^0.8.2', '^0.8.6']
- ^0.8.0 (node\_modules/@chainlink/contracts/src/v0.8/Denominations.sol  $\leftrightarrow$  #3)
- ^0.8.0 (node\_modules/@chainlink/contracts/src/v0.8/interfaces/  $\rightarrow$  AggregatorInterface.sol#2)
- ^0.8.0 (node modules/@chainlink/contracts/src/v0.8/interfaces/
	- $\rightarrow$  AggregatorV2V3Interface.sol#2)
- ^0.8.0 (node\_modules/@chainlink/contracts/src/v0.8/interfaces/  $\rightarrow$  AggregatorV3Interface.sol#2)
- >=0.7.0<0.9.0 (node\_modules/@gnosis.pm/safe-contracts/contracts/  $\hookrightarrow$  common/Enum.sol#2)
- >=0.7.0<0.9.0 (node\_modules/@gnosis.pm/zodiac/contracts/core/Module.  $\leftrightarrow$  sol#4)
- >=0.7.0<0.9.0 (node modules/@gnosis.pm/zodiac/contracts/factory/  $\rightarrow$  FactoryFriendly.sol#4)
- >=0.7.0<0.9.0 (node modules/@gnosis.pm/zodiac/contracts/guard/  $\rightarrow$  BaseGuard.sol#2)
- >=0.7.0<0.9.0 (node modules/@gnosis.pm/zodiac/contracts/guard/  $\leftrightarrow$  Guardable.sol#2)
- >=0.7.0<0.9.0 (node\_modules/@gnosis.pm/zodiac/contracts/interfaces/  $\hookrightarrow$  IAvatar.sol#4)
- >=0.7.0<0.9.0 (node modules/@gnosis.pm/zodiac/contracts/interfaces/  $\hookrightarrow$  IGuard.sol#2)
- $\degree$ 0.8.0 (node modules/@openzeppelin/contracts-upgradeable/access/  $\rightarrow$  OwnableUpgradeable.sol#4)
- $\degree$ 0.8.2 (node modules/@openzeppelin/contracts-upgradeable/proxy/utils/  $\rightarrow$  Initializable.sol#4)
- $\degree$ 0.8.1 (node modules/@openzeppelin/contracts-upgradeable/utils/  $\rightarrow$  AddressUpgradeable.sol#4)
- $^{\circ}0.8.0$  (node\_modules/@openzeppelin/contracts-upgradeable/utils/  $\hookrightarrow$  ContextUpgradeable.sol#4)
- $^{\circ}0.8.0$  (node modules/@openzeppelin/contracts/access/AccessControl.sol  $\leftrightarrow$  #4)
- $\degree$ 0.8.0 (node\_modules/@openzeppelin/contracts/access/IAccessControl.  $\leftrightarrow$  sol#4)
- $\degree$ 0.8.0 (node\_modules/@openzeppelin/contracts/access/Ownable.sol#4)
- ^0.8.0 (node\_modules/@openzeppelin/contracts/proxy/Clones.sol#4)
- $\degree$ 0.8.2 (node\_modules/@openzeppelin/contracts/proxy/utils/  $\rightarrow$  Initializable.sol#4)
- $\degree$ 0.8.0 (node modules/@openzeppelin/contracts/security/ReentrancyGuard  $\rightarrow$ .sol#4)
- ^0.8.0 (node\_modules/@openzeppelin/contracts/token/ERC20/ERC20.sol#4)
- $^{\circ}0.8.0$  (node\_modules/@openzeppelin/contracts/token/ERC20/IERC20.sol  $\leftrightarrow$  #4)
- $\degree$ 0.8.0 (node modules/@openzeppelin/contracts/token/ERC20/extensions/  $\rightarrow$  ERC20Burnable.sol#4)
- $\degree$ 0.8.0 (node\_modules/@openzeppelin/contracts/token/ERC20/extensions/  $\rightarrow$  IERC20Metadata.sol#4)
- $\degree$ 0.8.1 (node modules/@openzeppelin/contracts/utils/Address.sol#4)
- $\degree$ 0.8.0 (node modules/@openzeppelin/contracts/utils/Context.sol#4)
- $\degree$ 0.8.0 (node modules/@openzeppelin/contracts/utils/Strings.sol#4)
- $^{\circ}0.8.0$  (node modules/@openzeppelin/contracts/utils/introspection/  $\rightarrow$  ERC165.sol#4)
- $^{\circ}0.8.0$  (node modules/@openzeppelin/contracts/utils/introspection/  $\rightarrow$  IERC165.sol#4)
- $\degree$ 0.8.0 (node modules/@openzeppelin/contracts/utils/math/SafeMath.sol  $\leftrightarrow$  #4)
- >=0.6.0 (node modules/@uniswap/lib/contracts/libraries/TransferHelper  $\rightarrow$ . sol#3)
- ^0.8.6 (contracts/IndexFactory.sol#2)
- ^0.8.6 (contracts/access/AccessController.sol#12)
- ^0.8.6 (contracts/core/Adapter.sol#15)
- ^0.8.6 (contracts/core/IndexSwap.sol#12)
- ^0.8.6 (contracts/core/IndexSwapLibrary.sol#12)
- ^0.8.6 (contracts/interfaces/IAccessController.sol#12)
- ^0.8.6 (contracts/interfaces/IAdapter.sol#15)
- ^0.8.6 (contracts/interfaces/IIndexSwap.sol#12)
- ^0.8.6 (contracts/interfaces/IIndexSwapLibrary.sol#11)
- ^0.8.6 (contracts/interfaces/IPriceOracle.sol#2)
- ^0.8.6 (contracts/interfaces/IRebalancing.sol#15)
- ^0.8.6 (contracts/interfaces/IUniswapV2Router02.sol#2)
- ^0.8.6 (contracts/interfaces/IVault.sol#11)
- ^0.8.6 (contracts/interfaces/IWETH.sol#2)
- ^0.8.6 (contracts/mock/ERC20Mock.sol#2)
- ^0.8.6 (contracts/oracle/PriceOracle.sol#2)
- ^0.8.6 (contracts/rebalance/Rebalancing.sol#15)
- ^0.8.6 (contracts/vault/Vault.sol#3)
- ^0.8.6 (contracts/vault/VelvetSafeModule.sol#11)
- ^0.8.6 (contracts/venus/ComptrollerInterface.sol#2)
- ^0.8.6 (contracts/venus/IVBNB.sol#2)
- ^0.8.6 (contracts/venus/TokenMetadata.sol#10)
- ^0.8.6 (contracts/venus/VBep20Interface.sol#2)
- ^0.8.6 (contracts/venus/VBep20Storage.sol#2)

Reference: https://github.com/crytic/slither/wiki/Detector-Documentation ,→ #different-pragma-directives-are-used

#### solc-0.8.10 is not recommended for deployment

Reference: https://github.com/crytic/slither/wiki/Detector-Documentation ,→ #incorrect-versions-of-solidity

Pragma version<sup>o.8.0</sup> (node modules/@chainlink/contracts/src/v0.8/  $\rightarrow$  Denominations.sol#3) allows old versions

Pragma version<sup>o.8.0</sup> (node modules/@chainlink/contracts/src/v0.8/

,→ interfaces/AggregatorInterface.sol#2) allows old versions

Pragma version<sup>o.8.0</sup> (node modules/@chainlink/contracts/src/v0.8/

 $\rightarrow$  interfaces/AggregatorV2V3Interface.sol#2) allows old versions

Pragma version<sup>o</sup>0.8.0 (node modules/@chainlink/contracts/src/v0.8/

 $\leftrightarrow$  interfaces/AggregatorV3Interface.sol#2) allows old versions Pragma version>=0.7.0<0.9.0 (node modules/@gnosis.pm/safe-contracts/

,→ contracts/common/Enum.sol#2) is too complex

- Pragma version>=0.7.0<0.9.0 (node\_modules/@gnosis.pm/zodiac/contracts/  $\hookrightarrow$  core/Module.sol#4) is too complex
- Pragma version>=0.7.0<0.9.0 (node\_modules/@gnosis.pm/zodiac/contracts/  $\hookrightarrow$  factory/FactoryFriendly.sol#4) is too complex
- Pragma version>=0.7.0<0.9.0 (node\_modules/@gnosis.pm/zodiac/contracts/  $\hookrightarrow$  guard/BaseGuard.sol#2) is too complex
- Pragma version>=0.7.0<0.9.0 (node modules/@gnosis.pm/zodiac/contracts/  $\hookrightarrow$  guard/Guardable.sol#2) is too complex

Pragma version>=0.7.0<0.9.0 (node\_modules/@gnosis.pm/zodiac/contracts/  $\hookrightarrow$  interfaces/IAvatar.sol#4) is too complex

Pragma version>=0.7.0<0.9.0 (node\_modules/@gnosis.pm/zodiac/contracts/  $\hookrightarrow$  interfaces/IGuard.sol#2) is too complex

Pragma version^0.8.0 (node\_modules/@openzeppelin/contracts-upgradeable/  $\hookrightarrow$  access/OwnableUpgradeable.sol#4) allows old versions

Pragma version<sup>o.8.2</sup> (node modules/@openzeppelin/contracts-upgradeable/  $\rightarrow$  proxy/utils/Initializable.sol#4) allows old versions

Pragma version^0.8.1 (node\_modules/@openzeppelin/contracts-upgradeable/

 $\hookrightarrow$  utils/AddressUpgradeable.sol#4) allows old versions Pragma version<sup>o.8.0</sup> (node modules/@openzeppelin/contracts-upgradeable/

 $\hookrightarrow$  utils/ContextUpgradeable.sol#4) allows old versions

Pragma version<sup>o</sup>0.8.0 (node modules/@openzeppelin/contracts/access/

 $\hookrightarrow$  AccessControl.sol#4) allows old versions

Pragma version<sup>o</sup>0.8.0 (node modules/@openzeppelin/contracts/access/  $\hookrightarrow$  IAccessControl.sol#4) allows old versions

Pragma version<sup>o</sup>0.8.0 (node modules/@openzeppelin/contracts/access/  $\hookrightarrow$  Ownable.sol#4) allows old versions

Pragma version<sup>o</sup>0.8.0 (node modules/@openzeppelin/contracts/proxy/Clones.  $\leftrightarrow$  sol#4) allows old versions

Pragma version<sup>o.8.2</sup> (node\_modules/@openzeppelin/contracts/proxy/utils/  $\hookrightarrow$  Initializable.sol#4) allows old versions

Pragma version<sup>o.8.0</sup> (node modules/@openzeppelin/contracts/security/  $\hookrightarrow$  ReentrancyGuard.sol#4) allows old versions

Pragma version<sup>o</sup>0.8.0 (node modules/@openzeppelin/contracts/token/ERC20/  $\hookrightarrow$  ERC20.sol#4) allows old versions

Pragma version<sup>o.8.0</sup> (node\_modules/@openzeppelin/contracts/token/ERC20/  $\leftrightarrow$  IERC20.sol#4) allows old versions

Pragma version^0.8.0 (node\_modules/@openzeppelin/contracts/token/ERC20/  $\hookrightarrow$  extensions/ERC20Burnable.sol#4) allows old versions

Pragma version^0.8.0 (node\_modules/@openzeppelin/contracts/token/ERC20/  $\leftrightarrow$  extensions/IERC20Metadata.sol#4) allows old versions

Pragma version^0.8.1 (node\_modules/@openzeppelin/contracts/utils/Address  $\rightarrow$  .sol#4) allows old versions

- Pragma version<sup>o.8.0</sup> (node\_modules/@openzeppelin/contracts/utils/Context  $\rightarrow$  .sol#4) allows old versions
- Pragma version<sup>o.8.0</sup> (node\_modules/@openzeppelin/contracts/utils/Strings  $\leftrightarrow$  .sol#4) allows old versions

Pragma version<sup>o.8.0</sup> (node\_modules/@openzeppelin/contracts/utils/

- $\hookrightarrow$  introspection/ERC165.sol#4) allows old versions
- Pragma version<sup>o.8.0</sup> (node modules/@openzeppelin/contracts/utils/
	- $\rightarrow$  introspection/IERC165.sol#4) allows old versions
- Pragma version<sup>o.8.0</sup> (node modules/@openzeppelin/contracts/utils/math/

 $\hookrightarrow$  SafeMath.sol#4) allows old versions

- Pragma version>=0.6.0 (node modules/@uniswap/lib/contracts/libraries/  $\hookrightarrow$  TransferHelper.sol#3) allows old versions
- Reference: https://github.com/crytic/slither/wiki/Detector-Documentation ,→ #incorrect-versions-of-solidity
- Low level call in AddressUpgradeable.sendValue(address,uint256) (  $\leftrightarrow$  node modules/@openzeppelin/contracts-upgradeable/utils/
	- $\rightarrow$  AddressUpgradeable.sol#60-65):
- (success) = recipient.call{value: amount}() (node modules/
	- $\rightarrow$  @openzeppelin/contracts-upgradeable/utils/AddressUpgradeable.sol  $\leftrightarrow$  #63)

Low level call in AddressUpgradeable.functionCallWithValue(address,bytes ,→ ,uint256,string) (node\_modules/@openzeppelin/contracts-

- $\rightarrow$  upgradeable/utils/AddressUpgradeable.sol#128-139):
- (success, returndata) = target.call{value: value}(data) (node modules/  $\rightarrow$  @openzeppelin/contracts-upgradeable/utils/AddressUpgradeable.sol  $\leftrightarrow$  #137)
- Low level call in AddressUpgradeable.functionStaticCall(address,bytes,
	- $\leftrightarrow$  string) (node\_modules/@openzeppelin/contracts-upgradeable/utils/  $\rightarrow$  AddressUpgradeable.sol#157-166):
- (success, returndata) = target.staticcall(data) (node\_modules/
	- $\rightarrow$  @openzeppelin/contracts-upgradeable/utils/AddressUpgradeable.sol  $\leftrightarrow$  #164)
- Low level call in Address.sendValue(address,uint256) (node\_modules/  $\rightarrow$  @openzeppelin/contracts/utils/Address.sol#60-65):
- (success) = recipient.call{value: amount}() (node\_modules/  $\rightarrow$  @openzeppelin/contracts/utils/Address.sol#63)
- Low level call in Address.functionCallWithValue(address,bytes,uint256, ,→ string) (node\_modules/@openzeppelin/contracts/utils/Address.sol  $\leftrightarrow$  #128-139):
- (success, returndata) = target.call{value: value}(data) (node modules/  $\rightarrow$  @openzeppelin/contracts/utils/Address.sol#137)
- Low level call in Address.functionStaticCall(address,bytes,string) (  $\rightarrow$  node modules/@openzeppelin/contracts/utils/Address.sol#157-166):
- (success, returndata) = target.staticcall(data) (node modules/  $\leftrightarrow$  @openzeppelin/contracts/utils/Address.sol#164)
- Low level call in Address.functionDelegateCall(address,bytes,string) (  $\rightarrow$  node modules/@openzeppelin/contracts/utils/Address.sol#184-193):
- (success, returndata) = target.delegatecall(data) (node modules/  $\rightarrow$  @openzeppelin/contracts/utils/Address.sol#191)
- Low level call in TransferHelper.safeApprove(address,address,uint256) (  $\leftrightarrow$  node modules/@uniswap/lib/contracts/libraries/TransferHelper.sol  $\leftrightarrow$  #7-18):
- (success,data) = token.call(abi.encodeWithSelector(0x095ea7b3,to,  $\leftrightarrow$  value)) (node modules/@uniswap/lib/contracts/libraries/  $\rightarrow$  TransferHelper.sol#13)
- Low level call in TransferHelper.safeTransfer(address,address,uint256) (  $\leftrightarrow$  node modules/@uniswap/lib/contracts/libraries/TransferHelper.sol
	- $\leftrightarrow$  #20-31):
- (success, data) = token.call(abi.encodeWithSelector(0xa9059cbb,to,
	- $\leftrightarrow$  value)) (node\_modules/@uniswap/lib/contracts/libraries/
	- $\rightarrow$  TransferHelper.sol#26)
- Low level call in TransferHelper.safeTransferFrom(address, address,  $\leftrightarrow$  address,uint256) (node\_modules/@uniswap/lib/contracts/libraries/  $\rightarrow$  TransferHelper.sol#33-45):
- (success,data) = token.call(abi.encodeWithSelector(0x23b872dd,from,to  $\rightarrow$ , value)) (node modules/@uniswap/lib/contracts/libraries/

 $\rightarrow$  TransferHelper.sol#40)

- Low level call in TransferHelper.safeTransferETH(address,uint256) (  $\leftrightarrow$  node\_modules/@uniswap/lib/contracts/libraries/TransferHelper.sol  $\leftrightarrow$  #47-50):
- (success) = to.call{value: value}(new bytes(0)) (node\_modules/  $\rightarrow$  @uniswap/lib/contracts/libraries/TransferHelper.sol#48)
- Low level call in Adapter. swapTokenToETH(address,uint256,address, ,→ uint256) (contracts/core/Adapter.sol#158-216):
- (success) = address(to).call{value: swapResult}() (contracts/core/  $\leftrightarrow$  Adapter.sol#169)
- (success) = address(to).call{value: swapAmount}() (contracts/core/  $\leftrightarrow$  Adapter.sol#203)
- Low level call in Adapter.redeemBNB(address,uint256,address) (contracts/  $\rightarrow$  core/Adapter.sol#277-296):
- (success) = address(\_to).call{value: address(this).balance}() (  $\rightarrow$  contracts/core/Adapter.sol#291-293)
- Low level call in IndexSwap.investInFund(uint256) (contracts/core/  $\rightarrow$  IndexSwap.sol#170-226):
- (success) = address(msg.sender).call{value: address(this).balance}()  $\leftrightarrow$  (contracts/core/IndexSwap.sol#222-224)
- Low level call in IndexSwap.withdrawFund(uint256,uint256,bool) ( ,→ contracts/core/IndexSwap.sol#233-324):
- (success) = address(msg.sender).call{value: amount}() (contracts/core  $\rightarrow$  /IndexSwap.sol#288-290)
- Low level call in Rebalancing.feeModule() (contracts/rebalance/  $\rightarrow$  Rebalancing.sol#365-440):
- (success) = address(index.treasury()).call{value: amount}() ( ,→ contracts/rebalance/Rebalancing.sol#406-408)
- Low level call in Vault.executeTransactionETH(address,uint256) (
	- $\leftrightarrow$  contracts/vault/Vault.sol#27-34):
- (successReturn) = address(\_to).call{value: value}() (contracts/vault/  $\rightarrow$  Vault.sol#32)

## Reference: https://github.com/crytic/slither/wiki/Detector-Documentation  $\leftrightarrow$  #low-level-calls

BaseGuard (node\_modules/@gnosis.pm/zodiac/contracts/guard/BaseGuard.sol

 $\leftrightarrow$  #8-38) should inherit from IGuard (node\_modules/@gnosis.pm/zodiac  $\rightarrow$  /contracts/interfaces/IGuard.sol#6-22)

AccessController (contracts/access/AccessController.sol#16-79) should

 $\rightarrow$  inherit from IAccessController (contracts/interfaces/

 $\rightarrow$  IAccessController.sol#14-22)

Adapter (contracts/core/Adapter.sol#35-349) should inherit from IAdapter ,→ (contracts/interfaces/IAdapter.sol#18-97)

IndexSwapLibrary (contracts/core/IndexSwapLibrary.sol#22-177) should

 $\hookrightarrow$  inherit from IIndexSwapLibrary (contracts/interfaces/

 $\rightarrow$  IIndexSwapLibrary.sol#14-67)

Rebalancing (contracts/rebalance/Rebalancing.sol#33-448) should inherit

- ,→ from IRebalancing (contracts/interfaces/IRebalancing.sol#21-66)
- Vault (contracts/vault/Vault.sol#7-43) should inherit from IVault (  $\rightarrow$  contracts/interfaces/IVault.sol#15-25)
- VelvetSafeModule (contracts/vault/VelvetSafeModule.sol#19-73) should
	- $\rightarrow$  inherit from IVault (contracts/interfaces/IVault.sol#15-25)
- Reference: https://github.com/crytic/slither/wiki/Detector-Documentation  $\leftrightarrow$  #missing-inheritance
- Function IUniswapV2Router.WETH() (contracts/interfaces/IUniswapV2Router.  $\hookrightarrow$  sol#7) is not in mixedCase

Reference: https://github.com/crytic/slither/wiki/Detector-Documentation ,→ #conformance-to-solidity-naming-conventions

Parameter Module.setAvatar(address).\_avatar (node\_modules/@gnosis.pm/ ,→ zodiac/contracts/core/Module.sol#23) is not in mixedCase

Parameter Module.setTarget(address).\_target (node\_modules/@gnosis.pm/  $\hookrightarrow$  zodiac/contracts/core/Module.sol#31) is not in mixedCase

Parameter Guardable.setGuard(address).\_guard (node\_modules/@gnosis.pm/

 $\hookrightarrow$  zodiac/contracts/guard/Guardable.sol#19) is not in mixedCase Function OwnableUpgradeable. Ownable init() (node modules/@openzeppelin

,→ /contracts-upgradeable/access/OwnableUpgradeable.sol#29-31) is

 $\hookrightarrow$  not in mixedCase

Function OwnableUpgradeable.\_\_Ownable\_init\_unchained() (node\_modules/

 $\leftrightarrow$  @openzeppelin/contracts-upgradeable/access/OwnableUpgradeable.sol

 $\leftrightarrow$  #33-35) is not in mixedCase

Variable OwnableUpgradeable.\_\_gap (node\_modules/@openzeppelin/contracts-

 $\leftrightarrow$  upgradeable/access/OwnableUpgradeable.sol#87) is not in mixedCase Function ContextUpgradeable. Context init() (node modules/@openzeppelin

,→ /contracts-upgradeable/utils/ContextUpgradeable.sol#18-19) is not

 $\leftrightarrow$  in mixedCase

Function ContextUpgradeable. Context init unchained() (node modules/

 $\rightarrow$  @openzeppelin/contracts-upgradeable/utils/ContextUpgradeable.sol

 $\leftrightarrow$  #21-22) is not in mixedCase

Variable ContextUpgradeable. gap (node modules/@openzeppelin/contracts- $\leftrightarrow$  upgradeable/utils/ContextUpgradeable.sol#36) is not in mixedCase

Parameter IndexFactory.createIndex(string,string,uint256,uint256,bool).

,→ \_name (contracts/IndexFactory.sol#65) is not in mixedCase Parameter IndexFactory.createIndex(string,string,uint256,uint256,bool).

,→ \_symbol (contracts/IndexFactory.sol#66) is not in mixedCase Parameter IndexFactory.createIndex(string,string,uint256,uint256,bool).

,→ \_maxInvestmentAmount (contracts/IndexFactory.sol#67) is not in

 $\hookrightarrow$  mixedCase

Parameter IndexFactory.createIndex(string,string,uint256,uint256,bool).

,→ \_feePointBasis (contracts/IndexFactory.sol#68) is not in

 $\hookrightarrow$  mixedCase

Parameter IndexFactory.initializeTokens(uint256,address[],uint96[]).

,→ \_tokens (contracts/IndexFactory.sol#180) is not in mixedCase

Parameter IndexFactory.initializeTokens(uint256,address[],uint96[]). ,→ \_denorms (contracts/IndexFactory.sol#181) is not in mixedCase

Parameter IndexFactory.setIndexSwapLibrary(address).\_indexSwapLibrary (

,→ contracts/IndexFactory.sol#190) is not in mixedCase Parameter IndexFactory.setOutAsset(address).\_outAsset (contracts/

 $\hookrightarrow$  IndexFactory.sol#195) is not in mixedCase

Variable IndexFactory.IndexSwapInfolList (contracts/IndexFactory.sol#28)

 $\leftrightarrow$  is not in mixedCase

Parameter Adapter.init(address,address,address,address).

,→ \_accessController (contracts/core/Adapter.sol#47) is not in

 $\hookrightarrow$  mixedCase

Parameter Adapter.init(address, address, address, address).

,→ \_pancakeSwapAddress (contracts/core/Adapter.sol#48) is not in

 $\hookrightarrow$  mixedCase

Parameter Adapter.init(address,address,address,address). safe (contracts  $\hookrightarrow$  /core/Adapter.sol#49) is not in mixedCase

Parameter Adapter.init(address,address,address,address). tokenMetadata ( ,→ contracts/core/Adapter.sol#50) is not in mixedCase

Function Adapter. pullFromVault(IIndexSwap,address,uint256,address) (

,→ contracts/core/Adapter.sol#76-99) is not in mixedCase

Parameter Adapter.\_pullFromVault(IIndexSwap,address,uint256,address).

 $\rightarrow$  index (contracts/core/Adapter.sol#77) is not in mixedCase

Function Adapter. swapETHToToken(address,uint256,address,uint256) ( ,→ contracts/core/Adapter.sol#108-148) is not in mixedCase

Parameter Adapter. swapETHToToken(address,uint256,address,uint256).

 $\rightarrow$  slippage (contracts/core/Adapter.sol#112) is not in mixedCase

Function Adapter. swapTokenToETH(address,uint256,address,uint256) ( ,→ contracts/core/Adapter.sol#158-216) is not in mixedCase

Parameter Adapter. swapTokenToETH(address,uint256,address,uint256).

,→ \_slippage (contracts/core/Adapter.sol#162) is not in mixedCase Parameter Adapter.lendToken(address,address,uint256,address).

,→ \_underlyingAsset (contracts/core/Adapter.sol#220) is not in  $\hookrightarrow$  mixedCase

Parameter Adapter.lendToken(address,address,uint256,address).\_vAsset ( ,→ contracts/core/Adapter.sol#221) is not in mixedCase

Parameter Adapter.lendToken(address,address,uint256,address).\_amount (  $\leftrightarrow$  contracts/core/Adapter.sol#222) is not in mixedCase

Parameter Adapter.lendToken(address,address,uint256,address).\_to ( ,→ contracts/core/Adapter.sol#223) is not in mixedCase

Parameter Adapter.lendBNB(address,address,uint256,address).

,→ \_underlyingAsset (contracts/core/Adapter.sol#239) is not in

 $\hookrightarrow$  mixedCase

Parameter Adapter.lendBNB(address,address,uint256,address).\_vAsset ( ,→ contracts/core/Adapter.sol#240) is not in mixedCase

Parameter Adapter.lendBNB(address,address,uint256,address).\_amount (

,→ contracts/core/Adapter.sol#241) is not in mixedCase Parameter Adapter.lendBNB(address,address,uint256,address).\_to (

,→ contracts/core/Adapter.sol#242) is not in mixedCase

Parameter Adapter.redeemToken(address,address,uint256,address). vAsset (

 $\hookrightarrow$  contracts/core/Adapter.sol#258) is not in mixedCase

Parameter Adapter.redeemToken(address,address,uint256,address).

 $\leftrightarrow$  underlying (contracts/core/Adapter.sol#259) is not in mixedCase Parameter Adapter.redeemToken(address,address,uint256,address). amount (

,→ contracts/core/Adapter.sol#260) is not in mixedCase

Parameter Adapter.redeemToken(address,address,uint256,address). to (

,→ contracts/core/Adapter.sol#261) is not in mixedCase

Parameter Adapter.redeemBNB(address,uint256,address). vAsset (contracts/ ,→ core/Adapter.sol#278) is not in mixedCase

Parameter Adapter.redeemBNB(address,uint256,address). amount (contracts/  $\hookrightarrow$  core/Adapter.sol#279) is not in mixedCase

Parameter Adapter.redeemBNB(address,uint256,address). to (contracts/core

 $\hookrightarrow$  /Adapter.sol#280) is not in mixedCase

Parameter Adapter.getSlippage(uint256,uint256,address[]). amount (

,→ contracts/core/Adapter.sol#331) is not in mixedCase

Parameter Adapter.getSlippage(uint256,uint256,address[]).\_slippage (

,→ contracts/core/Adapter.sol#332) is not in mixedCase

Constant Adapter.divisor\_int (contracts/core/Adapter.sol#44) is not in  $\hookrightarrow$  UPPER\_CASE\_WITH\_UNDERSCORES

Event IndexSwapLOG\_PUBLIC\_SWAP\_ENABLED() (contracts/core/IndexSwap.sol

 $\hookrightarrow$  #115) is not in CapWords

Parameter IndexSwap.investInFund(uint256).\_slippage (contracts/core/ ,→ IndexSwap.sol#170) is not in mixedCase

Parameter IndexSwap.withdrawFund(uint256,uint256,bool).\_slippage (

,→ contracts/core/IndexSwap.sol#233) is not in mixedCase Parameter IndexSwap.setPaused(bool). state (contracts/core/IndexSwap.sol

 $\leftrightarrow$  #374) is not in mixedCase

Parameter IndexSwap.getRecord(address).\_token (contracts/core/IndexSwap.  $\hookrightarrow$  sol#405) is not in mixedCase

Parameter IndexSwap.updateTreasury(address).\_newTreasury (contracts/core  $\hookrightarrow$  /IndexSwap.sol#420) is not in mixedCase

Variable IndexSwap.\_tokens (contracts/core/IndexSwap.sol#60) is not in  $\hookrightarrow$  mixedCase

Variable IndexSwap. records (contracts/core/IndexSwap.sol#63) is not in  $\hookrightarrow$  mixedCase

Variable IndexSwap.MAX INVESTMENTAMOUNT (contracts/core/IndexSwap.sol  $\hookrightarrow$  #69) is not in mixedCase

Parameter IndexSwapLibrary.getTokenAndVaultBalance(IIndexSwap). index (

 $\leftrightarrow$  contracts/core/IndexSwapLibrary.sol#45) is not in mixedCase

Parameter IndexSwapLibrary.getTokenBalance(IIndexSwap,address,bool).

,→ \_index (contracts/core/IndexSwapLibrary.sol#112) is not in

 $\hookrightarrow$  mixedCase

Parameter IndexSwapLibrary.calculateSwapAmounts(IIndexSwap,uint256,

,→ uint256[],uint256).\_index (contracts/core/IndexSwapLibrary.sol

 $\leftrightarrow$  #140) is not in mixedCase

Function IndexSwapLibrary. getTokenAmountInUSD(address,uint256) (

,→ contracts/core/IndexSwapLibrary.sol#162-168) is not in mixedCase Function IndexSwapLibrary. getTokenPriceUSDETH(uint256) (contracts/core/

 $\hookrightarrow$  IndexSwapLibrary.sol#170-176) is not in mixedCase

- Function IAdapter.\_pullFromVault(IIndexSwap,address,uint256,address) ( ,→ contracts/interfaces/IAdapter.sol#31-36) is not in mixedCase
- Function IAdapter.\_swapETHToToken(address,uint256,address,uint256) ( ,→ contracts/interfaces/IAdapter.sol#45-50) is not in mixedCase

Function IAdapter.\_swapTokenToETH(address,uint256,address,uint256) (

,→ contracts/interfaces/IAdapter.sol#60-65) is not in mixedCase Event IIndexSwapLOG\_PUBLIC\_SWAP\_ENABLED() (contracts/interfaces/

,→ IIndexSwap.sol#120) is not in CapWords Function IIndexSwap.TOTAL\_WEIGHT() (contracts/interfaces/IIndexSwap.sol  $\leftrightarrow$  #21) is not in mixedCase

Function IIndexSwapLibrary. getTokenAmountInUSD(address,uint256) (

 $\rightarrow$  contracts/interfaces/IIndexSwapLibrary.sol#58-61) is not in

 $\hookrightarrow$  mixedCase

Function IIndexSwapLibrary.\_getTokenPriceUSDETH(uint256) (contracts/

 $\leftrightarrow$  interfaces/IIndexSwapLibrary.sol#63-66) is not in mixedCase Function IPriceOracle.\_addFeed(address,address,AggregatorV2V3Interface)

 $\leftrightarrow$  (contracts/interfaces/IPriceOracle.sol#7-11) is not in mixedCase Function IUniswapV2Router02.WETH() (contracts/interfaces/

 $\hookrightarrow$  IUniswapV2Router02.sol#7) is not in mixedCase

Function PriceOracle. addFeed(address,address,AggregatorV2V3Interface) (

 $\rightarrow$  contracts/oracle/PriceOracle.sol#41-52) is not in mixedCase Function PriceOracle. updateFeed(address,address,AggregatorV2V3Interface

 $\leftrightarrow$  ) (contracts/oracle/PriceOracle.sol#60-66) is not in mixedCase Parameter PriceOracle.getPriceTokenUSD(address,uint256). base (contracts

 $\rightarrow$  /oracle/PriceOracle.sol#143) is not in mixedCase

Parameter Rebalancing.init(IIndexSwap,address,address,address,address).

,→ \_index (contracts/rebalance/Rebalancing.sol#59) is not in

 $\hookrightarrow$  mixedCase

Parameter Rebalancing.init(IIndexSwap,address,address,address,address).

 $\rightarrow$  indexSwapLibrary (contracts/rebalance/Rebalancing.sol#60) is not  $\leftrightarrow$  in mixedCase

Parameter Rebalancing.init(IIndexSwap,address,address,address,address).

- ,→ \_adapter (contracts/rebalance/Rebalancing.sol#61) is not in
- $\hookrightarrow$  mixedCase

Parameter Rebalancing.init(IIndexSwap,address,address,address,address).

 $\rightarrow$  accessController (contracts/rebalance/Rebalancing.sol#62) is not  $\leftrightarrow$  in mixedCase

Parameter Rebalancing.init(IIndexSwap,address,address,address,address).

 $\leftrightarrow$  \_tokenMetadata (contracts/rebalance/Rebalancing.sol#63) is not in  $\leftrightarrow$  mixedCase

Parameter Rebalancing.setPause(bool).\_state (contracts/rebalance/

,→ Rebalancing.sol#84) is not in mixedCase

Parameter Rebalancing.sellTokens(uint256[],uint256[],uint256).

 $\rightarrow$  oldWeights (contracts/rebalance/Rebalancing.sol#115) is not in  $\hookrightarrow$  mixedCase

Parameter Rebalancing.sellTokens(uint256[],uint256[],uint256).

,→ \_newWeights (contracts/rebalance/Rebalancing.sol#116) is not in  $\hookrightarrow$  mixedCase

Parameter Rebalancing.sellTokens(uint256[],uint256[],uint256). slippage

 $\leftrightarrow$  (contracts/rebalance/Rebalancing.sol#117) is not in mixedCase Parameter Rebalancing.buyTokens(uint256[],uint256[],uint256,uint256).

,→ \_oldWeights (contracts/rebalance/Rebalancing.sol#180) is not in

 $\hookrightarrow$  mixedCase

Parameter Rebalancing.buyTokens(uint256[],uint256[],uint256,uint256).

 $\rightarrow$  newWeights (contracts/rebalance/Rebalancing.sol#181) is not in  $\hookrightarrow$  mixedCase

Parameter Rebalancing.buyTokens(uint256[],uint256[],uint256,uint256).

- ,→ \_slippage (contracts/rebalance/Rebalancing.sol#183) is not in
- $\hookrightarrow$  mixedCase
- Parameter Rebalancing.rebalance(uint256). slippage (contracts/rebalance/ ,→ Rebalancing.sol#208) is not in mixedCase

Parameter Rebalancing.updateWeights(uint96[],uint256). slippage (

 $\hookrightarrow$  contracts/rebalance/Rebalancing.sol#249) is not in mixedCase Parameter Rebalancing.updateTokens(address[],uint96[],uint256). slippage

,→ (contracts/rebalance/Rebalancing.sol#294) is not in mixedCase Parameter Rebalancing.updateTreasury(address). newAddress (contracts/

 $\hookrightarrow$  rebalance/Rebalancing.sol#442) is not in mixedCase

- Parameter Vault.executeTransactionETH(address,uint256). to (contracts/  $\hookrightarrow$  vault/Vault.sol#27) is not in mixedCase
- Parameter Vault.executeTransactionOther(address,uint256,address). to (
	- $\rightarrow$  contracts/vault/Vault.sol#37) is not in mixedCase

Parameter Vault.executeTransactionOther(address,uint256,address).\_token

,→ (contracts/vault/Vault.sol#39) is not in mixedCase

Parameter VelvetSafeModule.executeTransactionETH(address,uint256).\_to ( ,→ contracts/vault/VelvetSafeModule.sol#52) is not in mixedCase

Parameter VelvetSafeModule.executeTransactionOther(address,uint256,

 $\leftrightarrow$  address). to (contracts/vault/VelvetSafeModule.sol#61) is not in  $\hookrightarrow$  mixedCase

Parameter VelvetSafeModule.executeTransactionOther(address,uint256,

- $\leftrightarrow$  address).\_token (contracts/vault/VelvetSafeModule.sol#63) is not  $\hookrightarrow$  in mixedCase
- Parameter TokenMetadata.add(address,address). underlying (contracts/ ,→ venus/TokenMetadata.sol#19) is not in mixedCase
- Parameter TokenMetadata.add(address,address).\_vToken (contracts/venus/  $\hookrightarrow$  TokenMetadata.sol#19) is not in mixedCase
- Reference: https://github.com/crytic/slither/wiki/Detector-Documentation ,→ #conformance-to-solidity-naming-conventions

Variable IUniswapV2Router.addLiquidity(address,address,uint256,uint256,

- ,→ uint256,uint256,address,uint256).amountADesired (contracts/
- ,→ interfaces/IUniswapV2Router.sol#12) is too similar to
- $\rightarrow$  IUniswapV2Router.addLiquidity(address,address,uint256,uint256,
- ,→ uint256,uint256,address,uint256).amountBDesired (contracts/
- $\rightarrow$  interfaces/IUniswapV2Router.sol#13)
- Reference: https://github.com/crytic/slither/wiki/Detector-Documentation ,→ #variable-names-are-too-similar

Variable IndexFactory.constructor(address,address,address,address,

- $\leftrightarrow$  address, address, address). baseRebalancingAddres (contracts/
- ,→ IndexFactory.sol#50) is too similar to IndexFactory.
- ,→ baseRebalancingAddress (contracts/IndexFactory.sol#19)
- Variable IndexSwap.MAX\_INVESTMENTAMOUNT (contracts/core/IndexSwap.sol
	- $\leftrightarrow$  #69) is too similar to IndexSwap.constructor(string,string,
	- $\leftrightarrow$  address, address, uint256, address, address, address, address, uint256,
	- ,→ address).\_maxInvestmentAmount (contracts/core/IndexSwap.sol#93)

Variable IUniswapV2Router02.addLiquidity(address,address,uint256,uint256

- $\leftrightarrow$ ,uint256,uint256,address,uint256).amountADesired (contracts/
- ,→ interfaces/IUniswapV2Router02.sol#12) is too similar to
- $\hookrightarrow$  IUniswapV2Router02.addLiquidity(address,address,uint256,uint256,
- ,→ uint256,uint256,address,uint256).amountBDesired (contracts/
- $\rightarrow$  interfaces/IUniswapV2Router02.sol#13)

Reference: https://github.com/crytic/slither/wiki/Detector-Documentation ,→ #variable-names-are-too-similar

Clones.clone(address) (node\_modules/@openzeppelin/contracts/proxy/Clones  $\hookrightarrow$  .sol#25-34) uses literals with too many digits:

- mstore(uint256,uint256)(ptr\_clone\_asm\_0,0

,→ x3d602d80600a3d3981f3363d3d373d3d3d363d73000000000000000000000000

 $\leftrightarrow$  ) (node modules/@openzeppelin/contracts/proxy/Clones.sol#28)

Clones.clone(address) (node\_modules/@openzeppelin/contracts/proxy/Clones

 $\leftrightarrow$  .sol#25-34) uses literals with too many digits:

 $-$  mstore(uint256,uint256)(ptr clone asm  $0 + 0x28,0$ 

,→ x5af43d82803e903d91602b57fd5bf30000000000000000000000000000000000

 $\rightarrow$  ) (node modules/@openzeppelin/contracts/proxy/Clones.sol#30)

Clones.cloneDeterministic(address,bytes32) (node\_modules/@openzeppelin/

,→ contracts/proxy/Clones.sol#43-52) uses literals with too many

 $\hookrightarrow$  digits:

- mstore(uint256,uint256)(ptr\_cloneDeterministic\_asm\_0,0

,→ x3d602d80600a3d3981f3363d3d373d3d3d363d73000000000000000000000000

 $\leftrightarrow$  ) (node modules/@openzeppelin/contracts/proxy/Clones.sol#46)

Clones.cloneDeterministic(address,bytes32) (node\_modules/@openzeppelin/

,→ contracts/proxy/Clones.sol#43-52) uses literals with too many  $\hookrightarrow$  digits:

- mstore(uint256,uint256)(ptr\_cloneDeterministic\_asm\_0 + 0x28,0

,→ x5af43d82803e903d91602b57fd5bf30000000000000000000000000000000000

 $\leftrightarrow$  ) (node modules/@openzeppelin/contracts/proxy/Clones.sol#48)

Clones.predictDeterministicAddress(address,bytes32,address) (

 $\leftrightarrow$  node\_modules/@openzeppelin/contracts/proxy/Clones.sol#57-72) uses

 $\rightarrow$  literals with too many digits:

- mstore(uint256,uint256)(ptr\_predictDeterministicAddress\_asm\_0,0

,→ x3d602d80600a3d3981f3363d3d373d3d3d363d73000000000000000000000000

 $\leftrightarrow$  ) (node\_modules/@openzeppelin/contracts/proxy/Clones.sol#64) Clones.predictDeterministicAddress(address,bytes32,address) (

 $\rightarrow$  node modules/@openzeppelin/contracts/proxy/Clones.sol#57-72) uses

 $\rightarrow$  literals with too many digits:

- mstore(uint256,uint256)(ptr\_predictDeterministicAddress\_asm\_0 + 0x28  $\hookrightarrow$ ,0
	- ,→ x5af43d82803e903d91602b57fd5bf3ff00000000000000000000000000000000
	- $\leftrightarrow$  ) (node\_modules/@openzeppelin/contracts/proxy/Clones.sol#66)

Reference: https://github.com/crytic/slither/wiki/Detector-Documentation ,→ #too-many-digits

BaseGuard (node\_modules/@gnosis.pm/zodiac/contracts/guard/BaseGuard.sol  $\leftrightarrow$  #8-38) does not implement functions:

- BaseGuard.checkAfterExecution(bytes32,bool) (node modules/@gnosis.pm/  $\rightarrow$  zodiac/contracts/guard/BaseGuard.sol#37)
- BaseGuard.checkTransaction(address,uint256,bytes,Enum.Operation,
	- ,→ uint256,uint256,uint256,address,address,bytes,address) (
	- ,→ node\_modules/@gnosis.pm/zodiac/contracts/guard/BaseGuard.sol
	- $\leftrightarrow$  #23-35)

Reference: https://github.com/crytic/slither/wiki/Detector-Documentation ,→ #unimplemented-functions

OwnableUpgradeable. gap (node modules/@openzeppelin/contracts-

- $\rightarrow$  upgradeable/access/OwnableUpgradeable.sol#87) is never used in
- $\rightarrow$  VelvetSafeModule (contracts/vault/VelvetSafeModule.sol#19-73)

Reference: https://github.com/crytic/slither/wiki/Detector-Documentation ,→ #unused-state-variable

IndexSwap.indexPrice (contracts/core/IndexSwap.sol#42) should be

- $\hookrightarrow$  constant
- VBep20Storage.underlying (contracts/venus/VBep20Storage.sol#8) should be  $\leftrightarrow$  constant

Reference: https://github.com/crytic/slither/wiki/Detector-Documentation ,→ #state-variables-that-could-be-declared-constant

## renounceOwnership() should be declared external:

- OwnableUpgradeable.renounceOwnership() (node modules/@openzeppelin/
	- ,→ contracts-upgradeable/access/OwnableUpgradeable.sol#59-61)

grantRole(bytes32,address) should be declared external:

- AccessControl.grantRole(bytes32,address) (node\_modules/@openzeppelin/  $\rightarrow$  contracts/access/AccessControl.sol#142-144)

revokeRole(bytes32,address) should be declared external:

- AccessControl.revokeRole(bytes32,address) (node\_modules/@openzeppelin
	- $\rightarrow$  /contracts/access/AccessControl.sol#155-157)

renounceRole(bytes32,address) should be declared external:

- AccessControl.renounceRole(bytes32,address) (node modules/
	- $\rightarrow$  @openzeppelin/contracts/access/AccessControl.sol#173-177)

renounceOwnership() should be declared external:

- Ownable.renounceOwnership() (node modules/@openzeppelin/contracts/  $\rightarrow$  access/Ownable.sol#54-56)

transferOwnership(address) should be declared external:

- Ownable.transferOwnership(address) (node modules/@openzeppelin/
	- $\rightarrow$  contracts/access/Ownable.sol#62-65)

name() should be declared external:

- ERC20.name() (node modules/@openzeppelin/contracts/token/ERC20/ERC20.  $\rightarrow$  sol#62-64)

symbol() should be declared external:

- ERC20.symbol() (node modules/@openzeppelin/contracts/token/ERC20/
	- $\rightarrow$  ERC20.sol#70-72)

decimals() should be declared external:

- ERC20.decimals() (node modules/@openzeppelin/contracts/token/ERC20/  $\leftrightarrow$  ERC20.sol#87-89)

transfer(address,uint256) should be declared external:

- ERC20.transfer(address,uint256) (node\_modules/@openzeppelin/contracts  $\rightarrow$  /token/ERC20/ERC20.sol#113-117)

approve(address,uint256) should be declared external:

- ERC20.approve(address,uint256) (node\_modules/@openzeppelin/contracts/  $\rightarrow$  token/ERC20/ERC20.sol#136-140)

transferFrom(address,address,uint256) should be declared external:

- ERC20.transferFrom(address,address,uint256) (node modules/
	- $\leftrightarrow$  @openzeppelin/contracts/token/ERC20/ERC20.sol#158-167)

increaseAllowance(address,uint256) should be declared external:

- ERC20.increaseAllowance(address,uint256) (node\_modules/@openzeppelin/ ,→ contracts/token/ERC20/ERC20.sol#181-185)

decreaseAllowance(address,uint256) should be declared external:

- ERC20.decreaseAllowance(address,uint256) (node\_modules/@openzeppelin/  $\rightarrow$  contracts/token/ERC20/ERC20.sol#201-210)

burn(uint256) should be declared external:

- ERC20Burnable.burn(uint256) (node modules/@openzeppelin/contracts/
	- $\rightarrow$  token/ERC20/extensions/ERC20Burnable.sol#20-22)

burnFrom(address,uint256) should be declared external:

- ERC20Burnable.burnFrom(address,uint256) (node modules/@openzeppelin/
	- ,→ contracts/token/ERC20/extensions/ERC20Burnable.sol#35-38)

createIndex(string,string,uint256,uint256,bool) should be declared  $\leftrightarrow$  external:

- IndexFactory.createIndex(string,string,uint256,uint256,bool) (
	- $\rightarrow$  contracts/IndexFactory.sol#64-166)

initializeTokens(uint256,address[],uint96[]) should be declared external  $\hookrightarrow$  :

- IndexFactory.initializeTokens(uint256,address[],uint96[]) (contracts/  $\rightarrow$  IndexFactory.sol#178-188)

setIndexSwapLibrary(address) should be declared external:

- IndexFactory.setIndexSwapLibrary(address) (contracts/IndexFactory.sol  $\leftrightarrow$  #190-193)

setOutAsset(address) should be declared external:

- IndexFactory.setOutAsset(address) (contracts/IndexFactory.sol  $\leftrightarrow$  #195-198)

setupRole(bytes32,address) should be declared external:

- AccessController.setupRole(bytes32,address) (contracts/access/  $\rightarrow$  AccessController.sol#76-78)
- \_pullFromVault(IIndexSwap,address,uint256,address) should be declared  $\leftrightarrow$  external:
- Adapter.\_pullFromVault(IIndexSwap,address,uint256,address) (contracts  $\rightarrow$  /core/Adapter.sol#76-99)

\_swapETHToToken(address,uint256,address,uint256) should be declared

 $\leftrightarrow$  external:

- Adapter.\_swapETHToToken(address,uint256,address,uint256) (contracts/  $\rightarrow$  core/Adapter.sol#108-148)
- \_swapTokenToETH(address,uint256,address,uint256) should be declared  $\leftrightarrow$  external:
- Adapter.\_swapTokenToETH(address,uint256,address,uint256) (contracts/  $\leftrightarrow$  core/Adapter.sol#158-216)

investInFund(uint256) should be declared external:

- IndexSwap.investInFund(uint256) (contracts/core/IndexSwap.sol  $\rightarrow$  #170-226)

withdrawFund(uint256,uint256,bool) should be declared external:

- IndexSwap.withdrawFund(uint256,uint256,bool) (contracts/core/

 $\rightarrow$  IndexSwap.sol#233-324)

setPaused(bool) should be declared external:

- IndexSwap.setPaused(bool) (contracts/core/IndexSwap.sol#374-376) updateRecords(address[],uint96[]) should be declared external:
- IndexSwap.updateRecords(address[],uint96[]) (contracts/core/IndexSwap  $\rightarrow$ .sol#384-399)

getTokens() should be declared external:

- IndexSwap.getTokens() (contracts/core/IndexSwap.sol#401-403) getRecord(address) should be declared external:
- IndexSwap.getRecord(address) (contracts/core/IndexSwap.sol#405-407) updateTokenList(address[]) should be declared external:
- IndexSwap.updateTokenList(address[]) (contracts/core/IndexSwap.sol  $\leftrightarrow$  #409-414)

deleteRecord(address) should be declared external:

- IndexSwap.deleteRecord(address) (contracts/core/IndexSwap.sol  $\leftrightarrow$  #416-418)

updateTreasury(address) should be declared external:

- IndexSwap.updateTreasury(address) (contracts/core/IndexSwap.sol  $\leftrightarrow$  #420-425)

getTokenAndVaultBalance(IIndexSwap) should be declared external:

- IndexSwapLibrary.getTokenAndVaultBalance(IIndexSwap) (contracts/core/  $\rightarrow$  IndexSwapLibrary.sol#45-105)

getTokenBalance(IIndexSwap,address,bool) should be declared external:

- IndexSwapLibrary.getTokenBalance(IIndexSwap,address,bool) (contracts/  $\rightarrow$  core/IndexSwapLibrary.sol#111-129)
- calculateSwapAmounts(IIndexSwap,uint256,uint256[],uint256) should be  $\hookrightarrow$  declared external:

- IndexSwapLibrary.calculateSwapAmounts(IIndexSwap,uint256,uint256[], ,→ uint256) (contracts/core/IndexSwapLibrary.sol#139-154)

\_getTokenPriceUSDETH(uint256) should be declared external:

- IndexSwapLibrary. getTokenPriceUSDETH(uint256) (contracts/core/  $\rightarrow$  IndexSwapLibrary.sol#170-176)

mint(address,uint256) should be declared external:

- ERC20Mock.mint(address,uint256) (contracts/mock/ERC20Mock.sol#16-18) burn(address,uint256) should be declared external:

- ERC20Mock.burn(address,uint256) (contracts/mock/ERC20Mock.sol#20-22) transferInternal(address,address,uint256) should be declared external:

- ERC20Mock.transferInternal(address,address,uint256) (contracts/mock/  $\rightarrow$  ERC20Mock.sol#24-30)

approveInternal(address,address,uint256) should be declared external:

- ERC20Mock.approveInternal(address,address,uint256) (contracts/mock/
	- $\rightarrow$  ERC20Mock.sol#32-38)

getAggregatorInterface() should be declared external:

- PriceOracle.getAggregatorInterface() (contracts/oracle/PriceOracle.  $\leftrightarrow$  sol#19)
- addFeed(address,address,AggregatorV2V3Interface) should be declared  $\leftrightarrow$  external:

- PriceOracle. addFeed(address,address,AggregatorV2V3Interface) (  $\rightarrow$  contracts/oracle/PriceOracle.sol#41-52)

- \_updateFeed(address,address,AggregatorV2V3Interface) should be declared  $\leftrightarrow$  external:
- PriceOracle.\_updateFeed(address,address,AggregatorV2V3Interface) (  $\rightarrow$  contracts/oracle/PriceOracle.sol#60-66)
	-

getUsdEthPrice(uint256) should be declared external:

- PriceOracle.getUsdEthPrice(uint256) (contracts/oracle/PriceOracle.sol  $\leftrightarrow$  #109-120)

getPriceTokenUSD(address,uint256) should be declared external:

- PriceOracle.getPriceTokenUSD(address,uint256) (contracts/oracle/  $\rightarrow$  PriceOracle.sol#143-151)

setPause(bool) should be declared external:

- Rebalancing.setPause(bool) (contracts/rebalance/Rebalancing.sol  $\leftrightarrow$  #84-106)

updateWeights(uint96[],uint256) should be declared external:

- Rebalancing.updateWeights(uint96[],uint256) (contracts/rebalance/
	- $\leftrightarrow$  Rebalancing.sol#249-262)

updateTokens(address[],uint96[],uint256) should be declared external:

- Rebalancing.updateTokens(address[],uint96[],uint256) (contracts/
	- $\rightarrow$  rebalance/Rebalancing.sol#291-362)

feeModule() should be declared external:

- Rebalancing.feeModule() (contracts/rebalance/Rebalancing.sol#365-440) updateTreasury(address) should be declared external:

- Rebalancing.updateTreasury(address) (contracts/rebalance/Rebalancing.  $\rightarrow$  sol#442-444)

transferModuleOwnership(address) should be declared external:

- Vault.transferModuleOwnership(address) (contracts/vault/Vault.sol  $\leftrightarrow$  #19-25)

executeTransactionETH(address,uint256) should be declared external:

- Vault.executeTransactionETH(address,uint256) (contracts/vault/Vault.  $\leftrightarrow$  sol#27-34)
- executeTransactionOther(address,uint256,address) should be declared  $\leftrightarrow$  external:
- Vault.executeTransactionOther(address,uint256,address) (contracts/  $\rightarrow$  vault/Vault.sol#36-42)

transferModuleOwnership(address) should be declared external:

- VelvetSafeModule.transferModuleOwnership(address) (contracts/vault/  $\rightarrow$  VelvetSafeModule.sol#33-39)
	-
- executeTransactionETH(address,uint256) should be declared external:
- VelvetSafeModule.executeTransactionETH(address,uint256) (contracts/  $\rightarrow$  vault/VelvetSafeModule.sol#52-58)

executeTransactionOther(address,uint256,address) should be declared

 $\leftrightarrow$  external:

- VelvetSafeModule.executeTransactionOther(address,uint256,address) (
	- $\rightarrow$  contracts/vault/VelvetSafeModule.sol#60-72)
- add(address,address) should be declared external:
- TokenMetadata.add(address,address) (contracts/venus/TokenMetadata.sol  $\leftrightarrow$  #19-29)
- addBNB() should be declared external:
- TokenMetadata.addBNB() (contracts/venus/TokenMetadata.sol#31-38)
- Reference: https://github.com/crytic/slither/wiki/Detector-Documentation ,→ #public-function-that-could-be-declared-external
- . analyzed (60 contracts with 77 detectors), 346 result(s) found

## Conclusion:

Most of the vulnerabilities found by the analysis have already been addressed by the smart contract code review.

## 7 Conclusion

In this audit, we examined the design and implementation of Velvet Capital contract and discovered several issues of varying severity. Velvet Capital team addressed 20 issues raised in the initial report and implemented the necessary fixes, while classifying the rest as a risk with low-probability of occurrence. Shellboxes' auditors advised Velvet Capital Team to maintain a high level of vigilance and to keep those findings in mind in order to avoid any future complications.

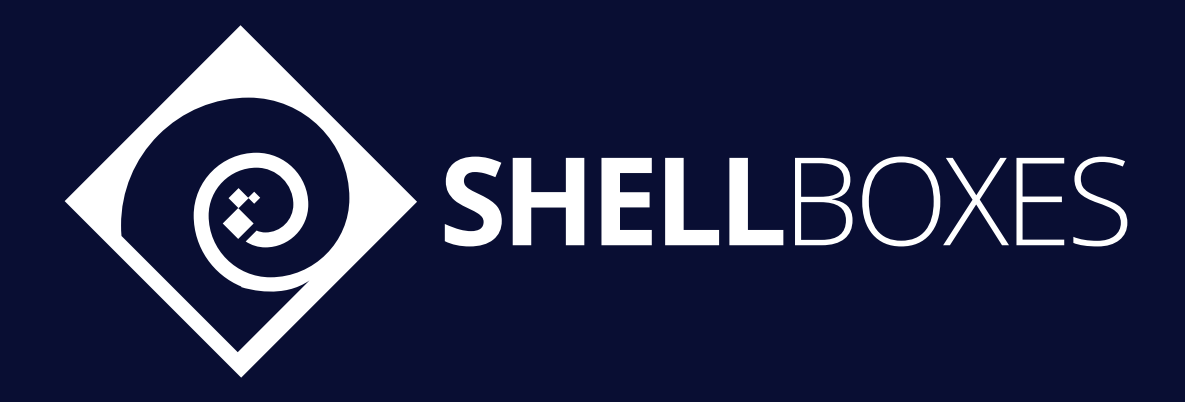

For a Contract Audit, contact usat [contact@shellboxes.com](mailto:contact@shellboxes.com)